## Cours de mathématiques pour la classe de Sixième

Anne Craighero - Florent GIROD <sup>1</sup>

Année scolaire 2014 / 2015

1. Externat Notre Dame - Grenoble

## Table des matières

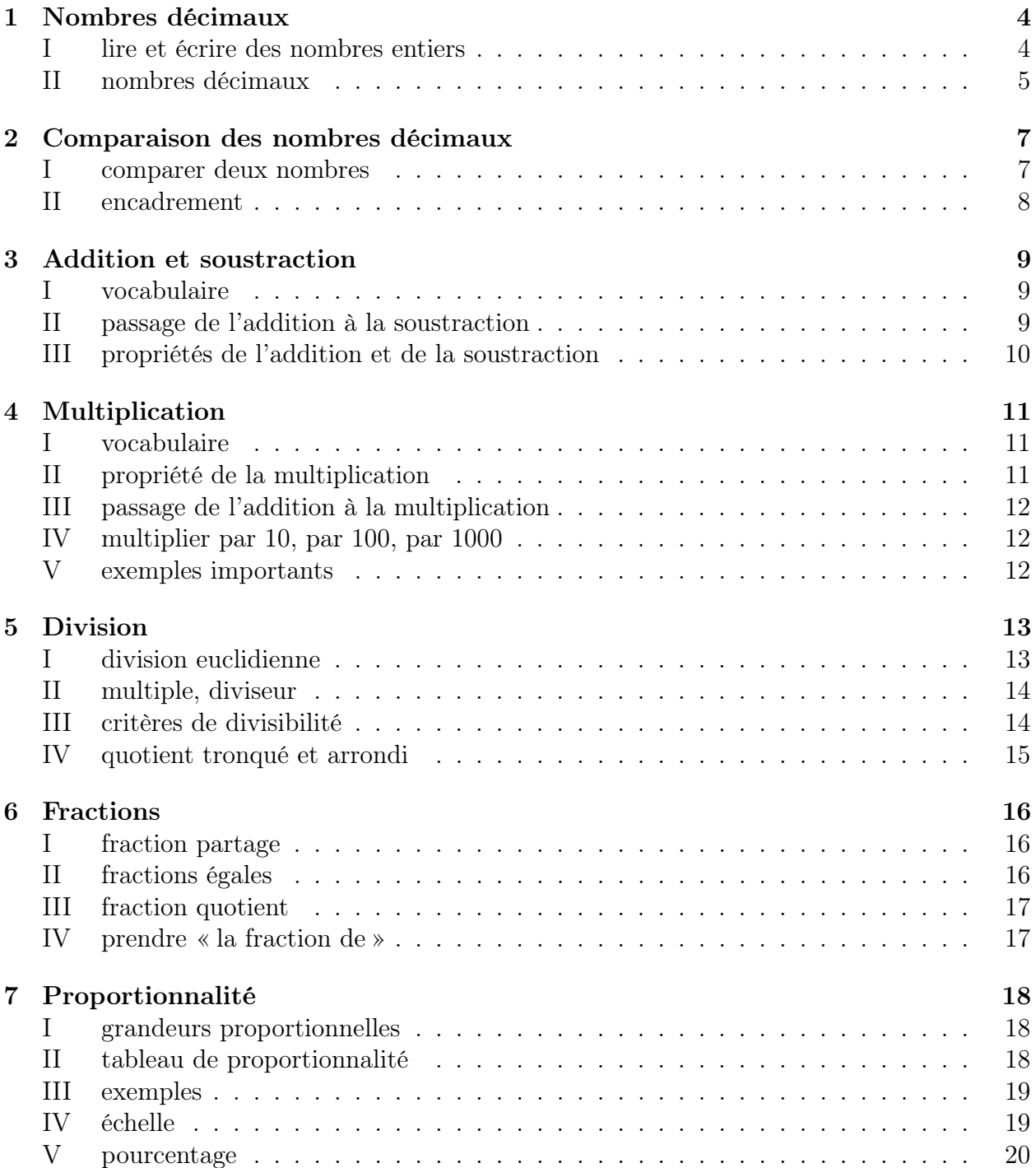

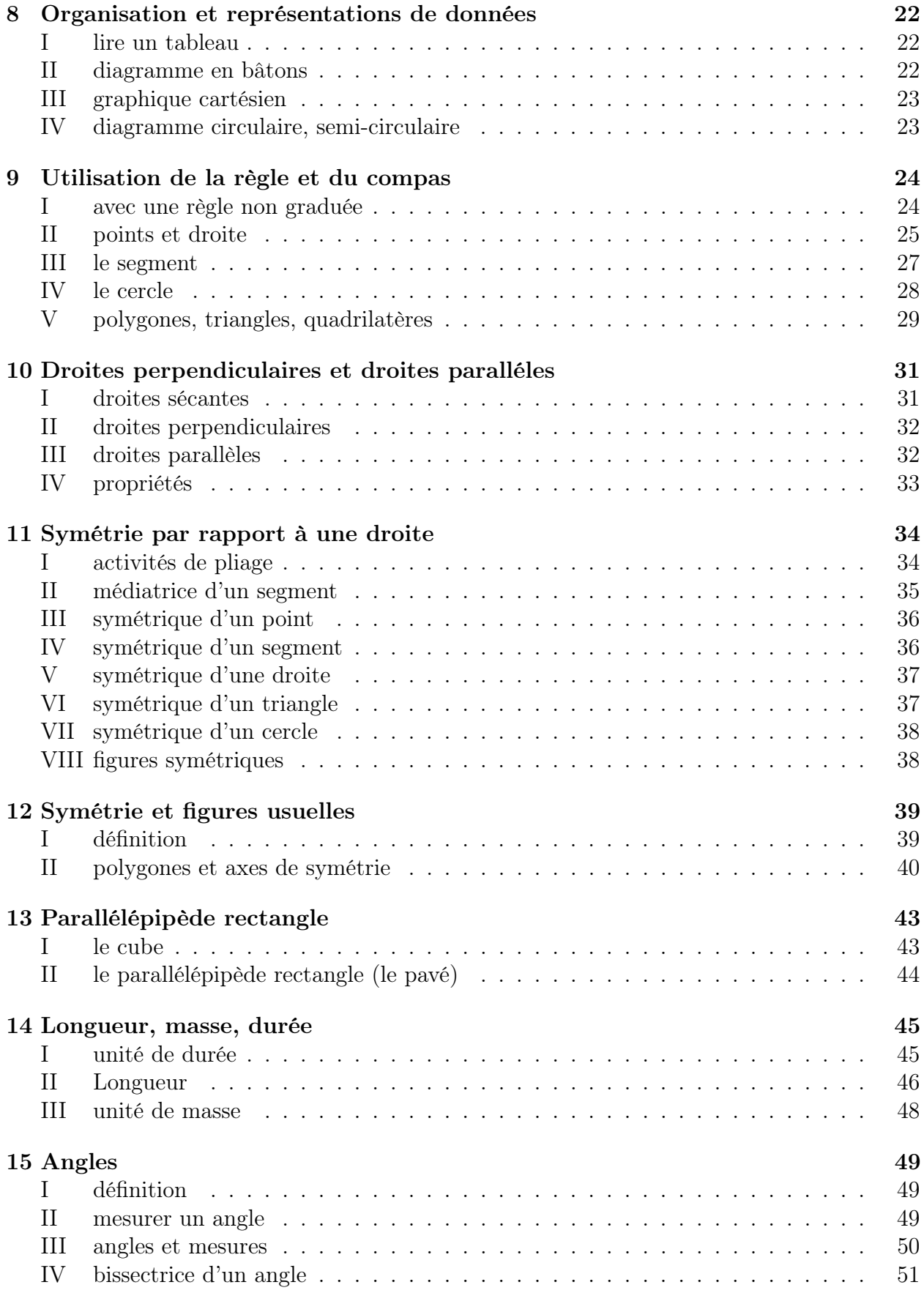

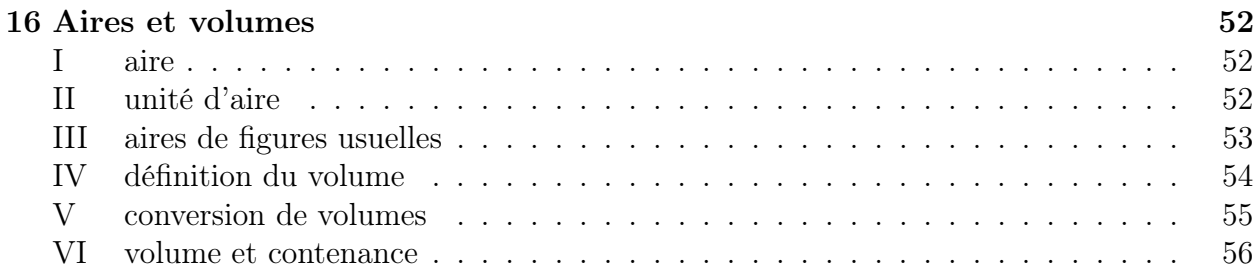

## <span id="page-4-0"></span>Nombres décimaux

### <span id="page-4-1"></span>I lire et écrire des nombres entiers

#### I - 1) des chiffres, des nombres

Il existe une infinité de nombres que l'on écrit avec seulement 10 chiffres : 0, 1, 2, 3, 4, 5, 6, 7, 8, 9.

La position de chaque chiffre donne la valeur du chiffre dans le nombre.

Le tableau suivant est à connaître par coeur :

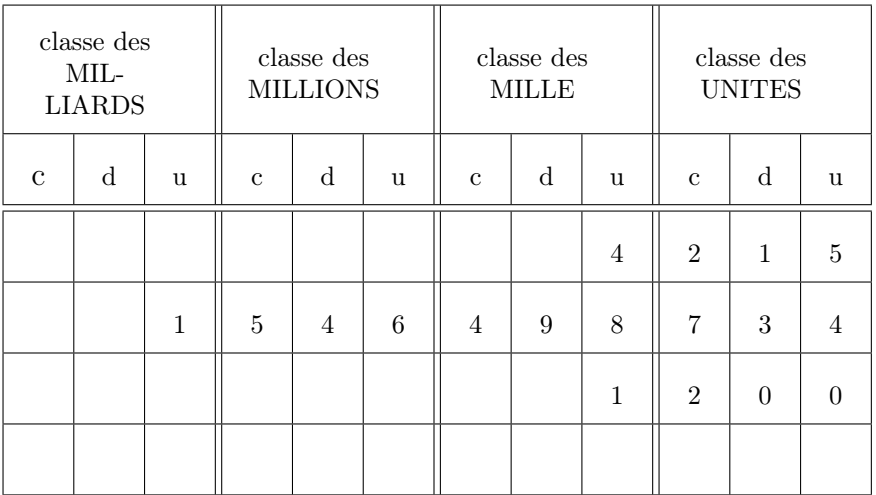

#### I - 2) décomposition des nombres entiers

exemples :

 $426 = (4 \times 100) + (2 \times 10) + (6 \times 1)$ 

 $3\,603 = (3 \times 1\,000) + (6 \times 100) + (3 \times 1)$ 

#### I - 3) abscisse d'un point

Sur une droite graduée, on repère chaque point par un nombre appelé abscisse de ce point.

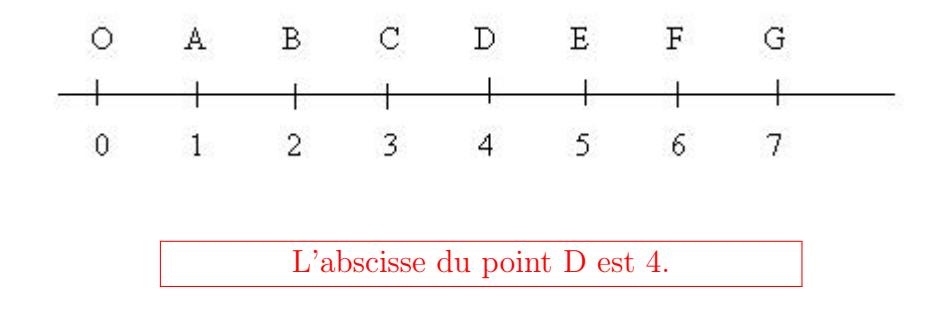

#### <span id="page-5-0"></span>II nombres décimaux

Sur le graphique précédent, si on imagine un point M placé entre les points A et B, son abscisse ne sera pas un nombre entier. Il faut donc « inventer » une autre écriture. L'écriture décimale peut répondre à ce problème.

De même, lorsque l'on mesure une longueur avec un double décimètre, il se peut que la longueur tombe entre deux graduations correspondants à des nombres entiers de centimètres : le résultat pourra alors être donné sous la forme d'un nombre décimal.

Un nombre décimal admet plusieurs écritures.

#### II - 1) écriture à virgule ou écriture décimale

Cette écriture est composée d'une partie entière et d'une partie décimale finie.

exemple : 523,012 : 523 est la partie entière ; 012 est la partie décimale.

remarque : un nombre entier est un nombre qui a une partie décimale égale à 0. Par exemple,  $184 = 184,000$ 

#### II - 2) écriture en toutes lettres

le nombre 8,042 peut s'écrire :

- huit virgule zéro quarante-deux
- huit unités, quarante-deux millièmes
- huit unités, quatre centièmes et deux millièmes
- huit mille quarante-deux millièmes

## II - 3) écriture fractionnaire

un dixième = 
$$
0,1 = \frac{1}{10}
$$
  
un centième =  $0,01 = \frac{1}{100}$   
un millième =  $0,001 = \frac{1}{1000}$ 

 $exemples: 0, 3 =$ 3 10  $4, 6 =$ 46 10  $20,05 =$ 2005 100  $0,253 =$ 253 1000

### II - 4) décomposition

exemples :

$$
426 = (4 \times 100) + (2 \times 10) + (6 \times 1)
$$

 $42, 63 = (4 \times 10) + (2 \times 1) + (6 \times 0, 1) + (3 \times 0, 01)$  $= 42 +$ 63 100  $= 42 +$ 6 10 + 3 100

## <span id="page-7-0"></span>Comparaison des nombres décimaux

## <span id="page-7-1"></span>I comparer deux nombres

#### Vocabulaire :

comparer deux nombres, c'est dire s'ils sont égaux ou non ; s'ils sont différents, on précise lequel est le plus grand

ordre croissant : du plus petit au plus grand.

ordre décroissant : du plus grand au plus petit.

 $\langle \rangle$  se lit : « plus petit que »ou « inférieur à » > se lit : « plus grand que »ou « supérieur à »

Pour comparer deux nombres :

1. on compare d'abord les parties entières :

exemples :  $25,02 > 24,02$   $7,89 < 12$   $412,99 < 421,01$   $12,2 > 1,86666$ 

2. si les deux parties entières sont égales, on compare successivement les chiffres placés après la virgule :

 $exemples: 25,02 < 25,1$   $463,561 < 463,6$   $62,2 > 62,0256$ 

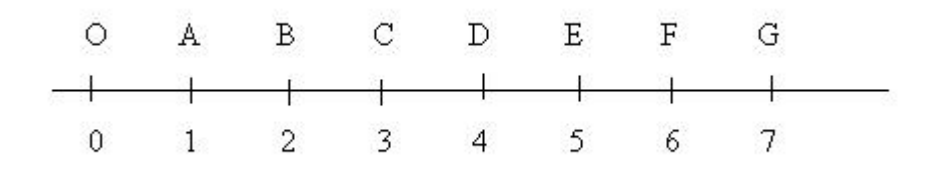

Remarque importante : il est facile de comparer des nombres à l'aide de la droite graduée : si un point A est placé à gauche d'un point B, l'abscisse de A est inférieure à l'abscisse de B.

### <span id="page-8-0"></span>II encadrement

Encadrer deux nombres, c'est trouver un nombre plus petit et un nombre plus grand que ce nombre.

exemple :  $12,5 < 13,125 < 152$ 

On peut vouloir un encadrement :

– à l'unité ; cela revient à encadrer le nombre par deux entiers consécutifs :  $13< 13,125 < 14$  ;  $425< 425,001 < 426$ 

– au dixième près ; cela revient à encadrer le nombre par deux décimaux dont la différence est égale à un dixième :

 $102,7< 102,72 < 102,8$  ;  $15,1< 15,19996 < 15,2$ 

# <span id="page-9-0"></span>Chapitre 3 Addition et soustraction

### <span id="page-9-1"></span>I vocabulaire

L'addition est l'opération qui permet de calculer la somme de deux ou plusieurs termes. Calculer la somme de  $11,6$  et  $6:11,6+6=17,6$ .

La soustraction est l'opération qui permet de calculer la différence de deux termes. Calculer la différence entre 18,2 et 14,23 :

$$
\begin{array}{cccccc}\n & 1 & 8 & , & 12 & 10 \\
- & 1 & 14 & , & 12 & 3 \\
\hline\n & 3 & , & 9 & 7\n\end{array}
$$

### <span id="page-9-2"></span>II passage de l'addition à la soustraction

A partir d'une addition, on peut obtenir des soustractions :

exemples :

\* De l'addition :  $4 + 8 = 12$ , on obtient :

$$
12 - 4 = 8 \text{ et } 12 - 8 = 4
$$

\* De l'addition :  $12 + 23 = 35$ , on obtient :

 $35 - 12 = 23$  et  $35 - 23 = 12$ 

## <span id="page-10-0"></span>III propriétés de l'addition et de la soustraction

Dans le calcul d'une somme, l'ordre des termes n'a pas d'importance.

exemples :

 $6 + 8 + 4 = 6 + 4 + 8 = 10 + 8 = 18$ 

 $16 + 13 + 4 + 22 = 16 + 4 + 13 + 22 = 20 + 13 + 22 = 33 + 22 = 55$ 

 $16, 2 + 7 + 0, 8 = 16, 2 + 0, 8 + 7 = 17 + 7 = 24$ 

L'ordre dans lequel on écrit les termes d'une soustraction est très important.

exemple :

214 - 143 existe mais on ne sait pas faire 143 - 214 en classe de  $6^{eme}$ .

# <span id="page-11-0"></span>Chapitre 4 Multiplication

### <span id="page-11-1"></span>I vocabulaire

La multiplication est l'opération qui permet de calculer le produit de deux ou plusieurs facteurs.

Calculer le produit de 35 par 21 :

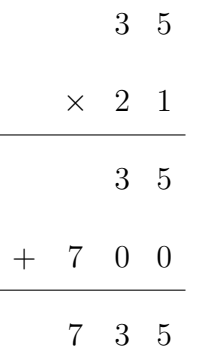

## <span id="page-11-2"></span>II propriété de la multiplication

Dans le calcul d'un produit, l'ordre des facteurs n'a pas d'importance.

On regroupe les facteurs pour avoir les calculs les plus simples possibles.

exemples :  $2 \times 42 \times 5 = 2 \times 5 \times 42 = 10 \times 42 = 420$  $0, 5 \times 16 \times 2 = 0, 5 \times 2 \times 16 = 1 \times 16 = 16$ 

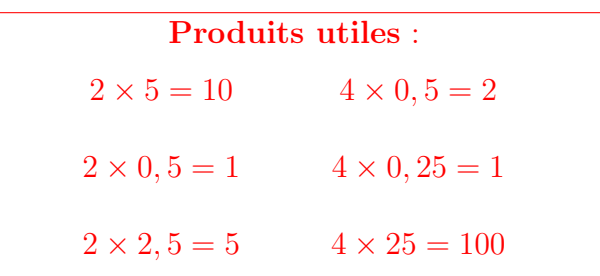

## <span id="page-12-0"></span>III passage de l'addition à la multiplication

exemples :

 $5+5+5=3\times 5=15$ 

 $0, 6 + 0, 6 + 0, 6 + 0, 6 = 4 \times 0, 6 = 2, 4$ 

remarque : cette interprétation est valable lorsqu'au moins un des deux facteurs est un nombre entier

## <span id="page-12-1"></span>IV multiplier par 10, par 100, par 1000

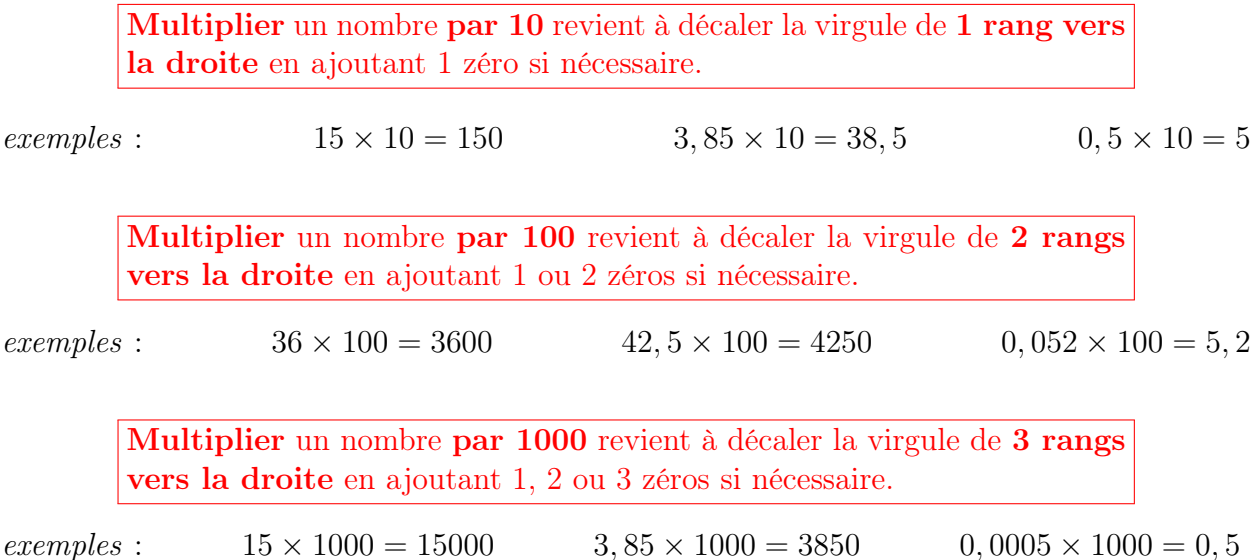

## <span id="page-12-2"></span>V exemples importants

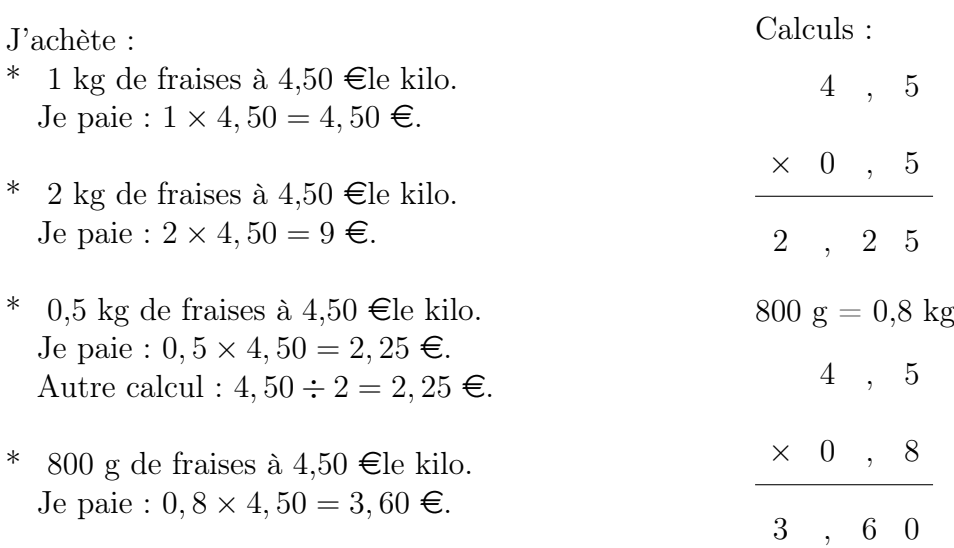

# <span id="page-13-0"></span>Chapitre 5 Division

## <span id="page-13-1"></span>I division euclidienne

La division euclidienne, c'est la division qu'on effectue à l'école primaire.

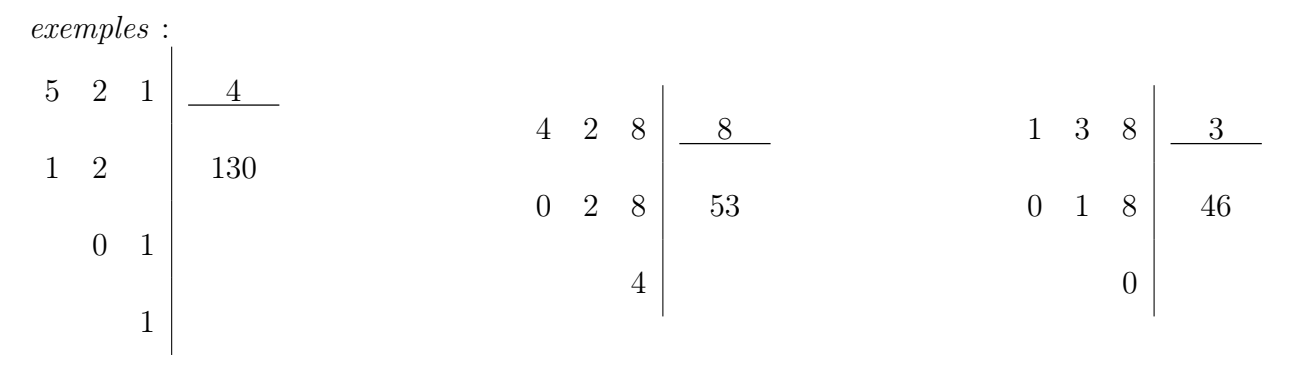

#### Vocabulaire :

Quand on a terminé la division euclidienne, il y a un reste. Ce reste peut être égal ou non à 0.

Dans le premier exemple, le reste est égal à 1.

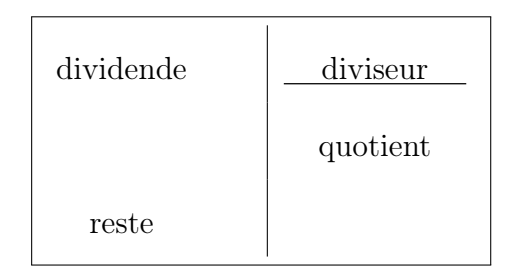

## <span id="page-14-0"></span>II multiple, diviseur

Si un nombre  $a \ll \text{est}$  dans la table »du nombre  $b$ , on dit que :

- $a$  est un **multiple** de  $b$ ,
- ou  $a$  est **divisible** par  $b$ ,
- ou  $b$  est un diviseur de  $a$ ,
- $-$  ou encore b divise a.

#### exemple :  $45 = 5 \times 9$

Cela montre que : 45 est un multiple de 5 et aussi que 45 est un multiple de 9.

remarque : si a est un mulitple de  $b$ , alors le reste de la division euclidienne de a par  $b$  est égal à 0.

### <span id="page-14-1"></span>III critères de divisibilité

Comment savoir rapidement si un nombre est multiple de 2, de 3, de 5, de 10 ?

Un nombre entier est un multiple de 2 s'il se termine par : 0, 2, 4, 6, 8.

exemples :

- $215$  se termine par  $5 :$  ce n'est pas un multiple de 2.
- \* 456 se termine par 6 : c'est un multiple de 2.

Un nombre entier est un multiple de 5 s'il se termine par 0 ou par 5.

exemples :

- $210$  se termine par  $0:$  cest un multiple de 5.
- \* 456 se termine par 6 : ce n'est pas un multiple de 5.

Un nombre entier est un multiple de 10 s'il se termine par 0.

#### exemples :

- $210$  se termine par  $0:$  cest un multiple de 10.
- \* 456 se termine par 6 : ce n'est pas un multiple de 10.

Un nombre entier est un multiple de 3 si la somme de ses chiffres est un multiple de 3.

exemples :

- $123 : 1 + 2 + 3 = 6$ ; 6 est un multiple de 3 donc 123 est un multiple de 3.
- $416 : 4 + 1 + 6 = 11$ ; 11 n'est pas un multiple de 3 donc 416 n'est pas un multiple de 3.

## <span id="page-15-0"></span>IV quotient tronqué et arrondi

Lorsque la division ne se termine pas, le quotient obtenu n'est pas un nombre décimal. Un nombre est décimal lorsqu'il y a un nombre fini de chiffres après la virgule.

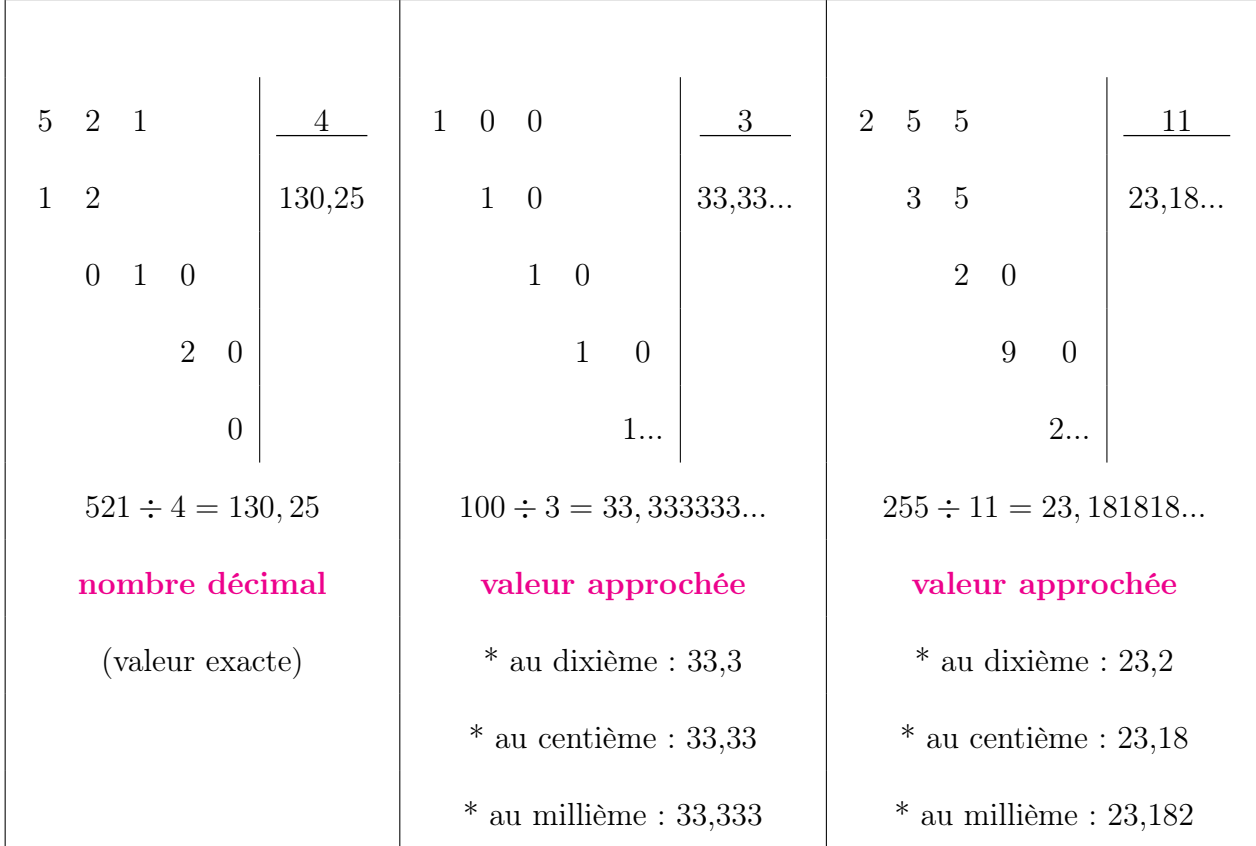

remarque importante :

Diviser par : 10; 100; 1000 revient à déplacer la virgule de : 1; 2; 3 rangs vers la gauche.

Cela revient à multiplier par :  $0, \! 1 \, ; \, 0, \! 01 \, ; \, 0, \! 001.$ 

exemples :

 $26 \div 10 = 2,6$   $26 \times 0,1 = 2,6$   $41,6 \times 0,01 = 0,416$   $41,6 \div 100 = 0,416$ 

## <span id="page-16-0"></span>Fractions

## <span id="page-16-1"></span>I fraction partage

Une fraction peut servir à nommer un partage à parts égales.

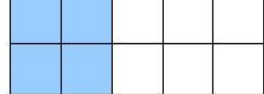

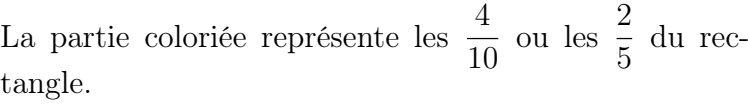

### <span id="page-16-2"></span>II fractions égales

Un quotient ne change pas si on multiplie ou on divise le numérateur et le dénominateur par un même nombre non nul.

remarque : on a pu le constater dans le premier paragraphe :  $\frac{4}{10}$ 10 = 2 5

exemples :

$$
\frac{11}{3} = \frac{33}{9}
$$
 
$$
\frac{5}{13} = \frac{10}{26}
$$
 
$$
\frac{1}{3} = \frac{7}{21}
$$

$$
\frac{12}{14} = \frac{6}{7}
$$
\n
$$
\frac{25}{35} = \frac{5}{7}
$$
\n
$$
\frac{6}{18} = \frac{1}{3}
$$

### <span id="page-17-0"></span>III fraction quotient

Le quotient de *a* par *b* (avec *b* non nul) se note :  $\frac{a}{b}$ b a b signifie :  $a \div b$  $*$  a est le numérateur,  $*$  b est le dénominateur.

exemple :

Le nombre manquant dans cette égalité : «  $3 \times ? = 5$  » est :  $\frac{5}{3}$ 3

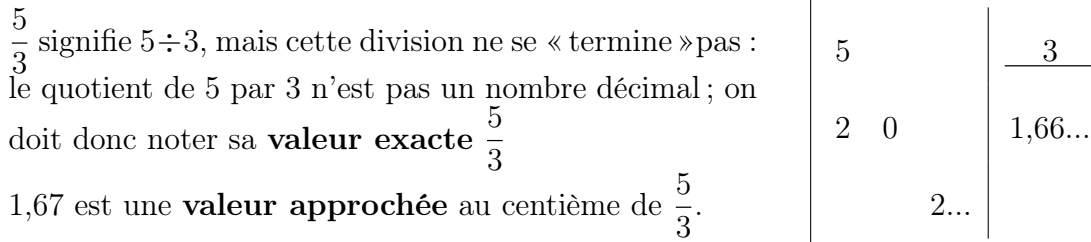

### <span id="page-17-1"></span>IV prendre « la fraction de »

Prendre une fraction d'un nombre, c'est multiplier cette fraction par ce nombre.

Г

*exemples*:  
\n\* *prendre les* 
$$
\frac{2}{5}
$$
 de 50, c'est multiplier  $\frac{2}{5}$  par 50 :  $\frac{2}{5} \times 50$   
\n\* *prendre les*  $\frac{3}{4}$  de 60, c'est multiplier  $\frac{3}{4}$  par 60 :  $\frac{3}{4} \times 60$ 

Méthode : il y a plusieurs manières d'effectuer ce calcul. On doit se rappeler de la règle suivante :

> On a le droit d'allonger le trait de fraction, et de le faire glisser : a b  $\times c =$  $a \times c$ b  $= a \times \frac{c}{1}$ b

exemple : on peut effectuer  $\frac{2}{5}$ 5  $\times$  50 de trois manières différentes

\* 2 5  $\times 50 = 0, 4 \times 50 = 20$  \* 2 5  $\times$  50  $=$  $2 \times 50$ 5 = 100 5  $= 20$ \* 2 5  $\times 50 = 2 \times \frac{50}{5}$ 5  $= 10 \times 2 = 20$ 

## <span id="page-18-0"></span>Proportionnalité

### <span id="page-18-1"></span>I grandeurs proportionnelles

```
définition :
```
deux grandeurs sont proportionnelles si l'on peut calculer les valeurs de l'une en multipliant (ou divisant) les valeurs de l'autre par un nombre, toujours le même.

exemples :

- \* le prix payé et le nombre de baguettes achetées sont (en général) proportionnels.
- \* le prix payé et la masse de pommes achetées sont (en général) proportionnels.
- \* l'âge et la taille d'une personne ne sont pas proportionnels.

## <span id="page-18-2"></span>II tableau de proportionnalité

On achète des pommes : on paie  $3 \in \text{pour } 2$  kg.

On peut construire le tableau suivant, le prix étant proportionnel à la masse :

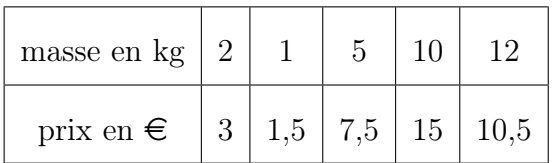

Dans ce tableau, les valeurs de la 2<sup>ème</sup> ligne sont calculées en **multipliant** ceux de la 1<sup>ère</sup> ligne par un même nombre : 1,5 dans cet exemple.

Ce nombre est appelé coefficient de proportionnalité.

### <span id="page-19-0"></span>III exemples

#### III - 1) périmètre d'un carré

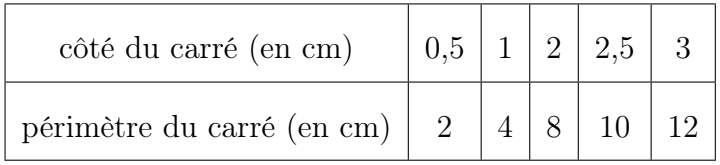

Conclusion : le périmètre du carré est proportionnel à son côté. Le coefficient de proportionnalité est égal à 4.

#### III - 2) aire d'un carré

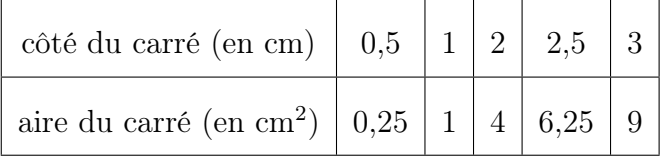

\* pour passer de 0,5 à 0,25 par exemple, on multiplie par 0,5.

\* pour passer de 1 à 1, on multiplie par 1.

Conclusion : il n'y a pas de coefficient de proportionnalité : l'aire d'un carré n'est pas proportionnelle à la longueur de son côté.

### <span id="page-19-1"></span>IV échelle

Lorsque les longueurs sur un plan sont proportionnelles aux longueurs réelles, on dit que le plan est à l'échelle.

exemple :

Jean fait le plan de sa chambre à l'échelle : 1 cm de son plan représente 200 cm en réalité.

remarque importante : on dit que c'est un plan à l'échelle  $\frac{1}{20}$ 

200 eme

.

On peut utiliser un tableau de proportionnalité pour passer des longueurs réelles à celles du plan :

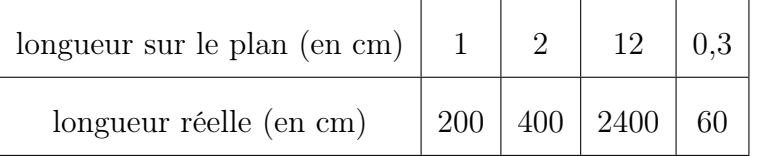

pour passer de la première à la deuxième ligne : on multiplie par 200. pour passer de la deuxième à la première ligne : on divise par 200.

## <span id="page-20-0"></span>V pourcentage

#### V - 1) un exemple

Dire qu'un yahourt aux fruits contient 15% de fruits signifie que :

- \* la masse de fruits est proportionnelle à la masse du yahourt,
- \* dans 100 g de yahourt, il y a 15 g de fruits.

Donc :

- \* dans 200 g de yahourt, il y a 30 g de fruits,
- \* dans 50 g de yahourt, il y a 7,5 g de fruits,
- \* dans 250 g de yahourt, il y a 37,5 g de fruits,

remarque :  $15\% = \frac{15}{100}$ 100  $= 0, 15$ 

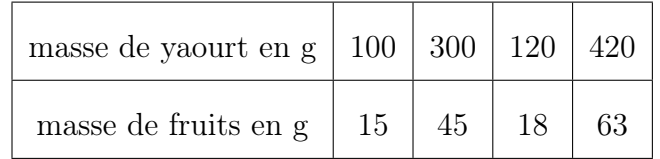

Pour passer de la première à la seconde ligne, on multiplie par 15%, c'est-à-dire par 0,15.

#### V - 2) à retenir

pour prendre le  $p\%$  d'un nombre, on multiplie ce nombre par  $\frac{p}{p}$ 100

exemple : si on veut connaître la masse de fruits dans 180 g d'un yahourt à 15% de fruits, on effectue :  $\overline{1}$ 

$$
\frac{15}{100} \times 180 = 0, 15 \times 180 = 27
$$

On conclut qu'il y a 27 g de fruits.

## V - 3) pourcentages faciles

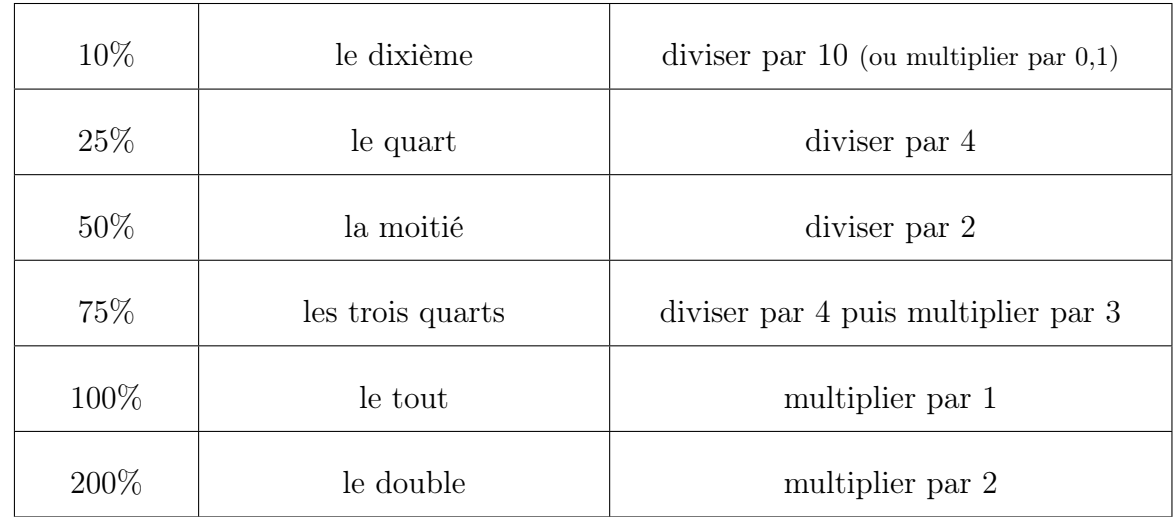

exemples :

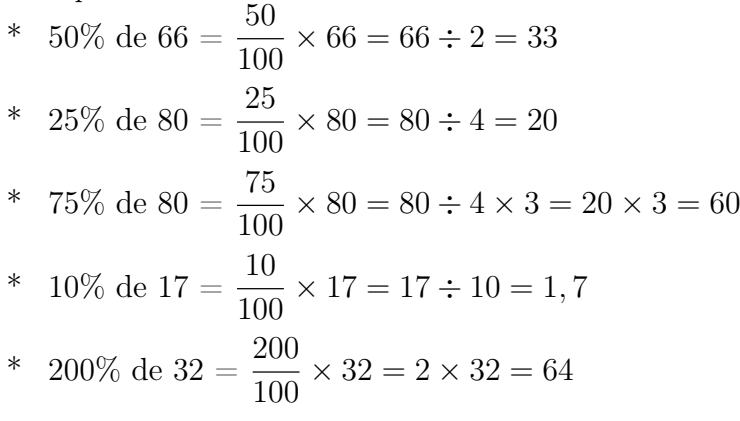

## <span id="page-22-0"></span>Organisation et représentations de données

### <span id="page-22-1"></span>I lire un tableau

- \* la ligne grise donne le nombre d'élèves de 11 ans dans les classe de 6ème
- \* la colonne grise donne la répartition des élèves de 6ème 3, selon leur âge
- \* « 15 », écrit à l'intersection de la colonne grise et de la ligne grise signifie que 15 élèves de 6ème 3 ont 11 ans

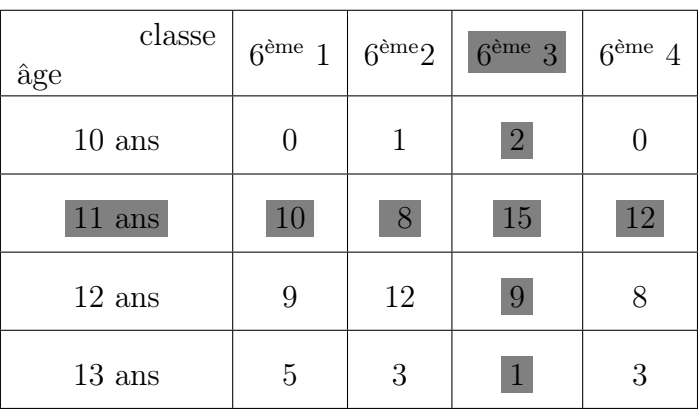

## <span id="page-22-2"></span>II diagramme en bâtons

On a demandé à des élèves le nombre d'heures (par semaine) qu'ils passaient sur internet à « chatter ».

D'après ce graphique (qui s'appelle un diagramme bâtons) :

- \* 8 élèves passent une heure par semaine à chatter
- \* 17 élèves passent moins de trois heures par semaine à chatter
- \* 40 élèves ont été interrogés

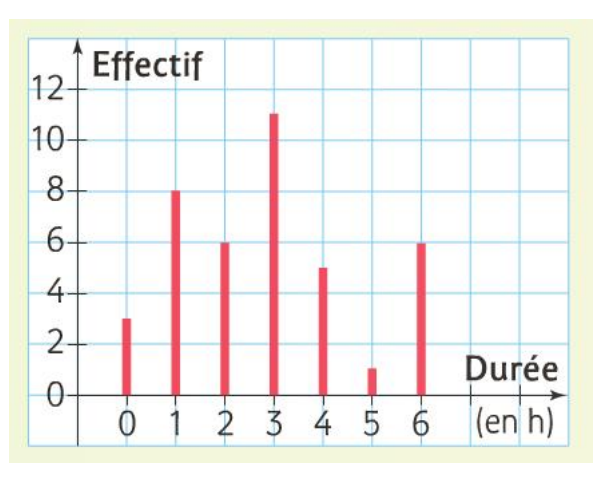

## <span id="page-23-0"></span>III graphique cartésien

Ce graphique indique la température moyenne mensuelle (en °C) de la ville de Nîmes pour l'année 2007.

D'après ce graphique :

- \* la température moyenne du mois de mai était 19°C
- \* la température moyenne du mois de novembre était de 10°C

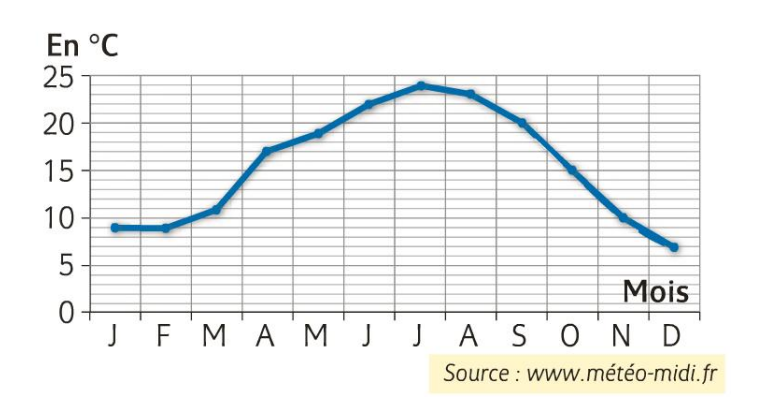

## <span id="page-23-1"></span>IV diagramme circulaire, semi-circulaire

On a demandé la couleur préférée de personnes. Les réponses sont répertoriées dans le diagramme ci-contre. Ce diagramme est appelé diagramme circulaire.

D'après ce diagramme :

- \* 48 % des personnes interrogées préfèrent le bleu
- \* plus de la moitié des personnes interrogées préfèrent le rouge ou le jaune

#### Diagramme en secteurs circulaires

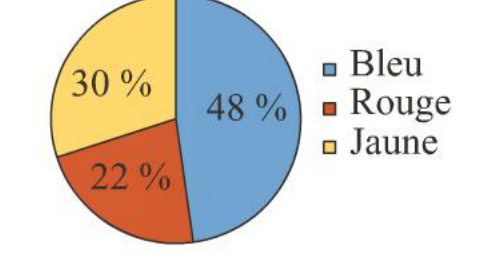

## <span id="page-24-0"></span>Utilisation de la règle et du compas

<span id="page-24-1"></span>I avec une règle non graduée

I - 1) le point

√∡

Le point A.

#### I - 2) la droite

La droite passe par  $A$  et  $B$  sans s'arrêter; elle est infinie.

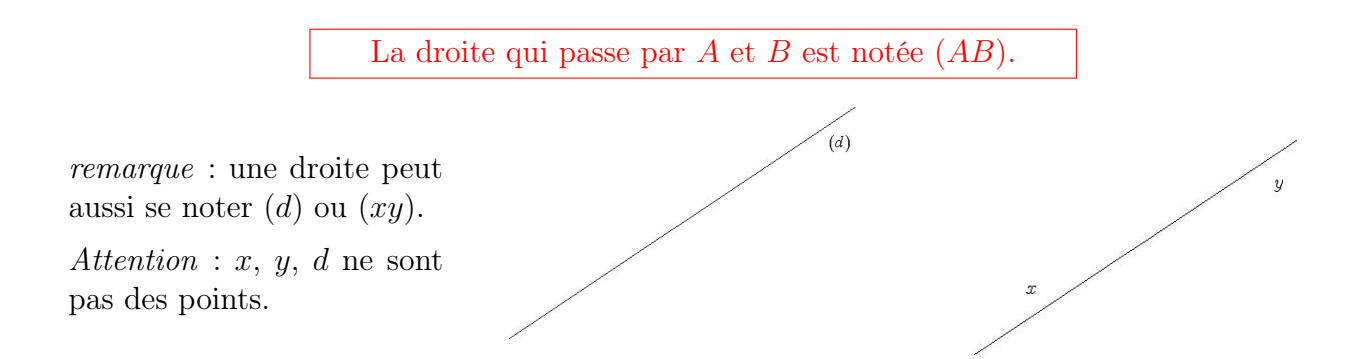

 $\overline{B}$ 

#### I - 3) le segment

Le segment est une portion de droite limitée par deux points appelés « extrêmités ».

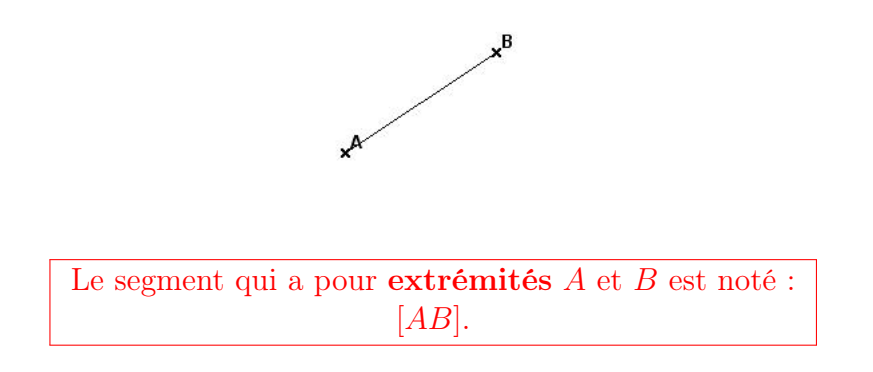

#### I - 4) la demi-droite

La demi-droite est une portion de droite limitée par un point appelé origine.

<span id="page-25-0"></span>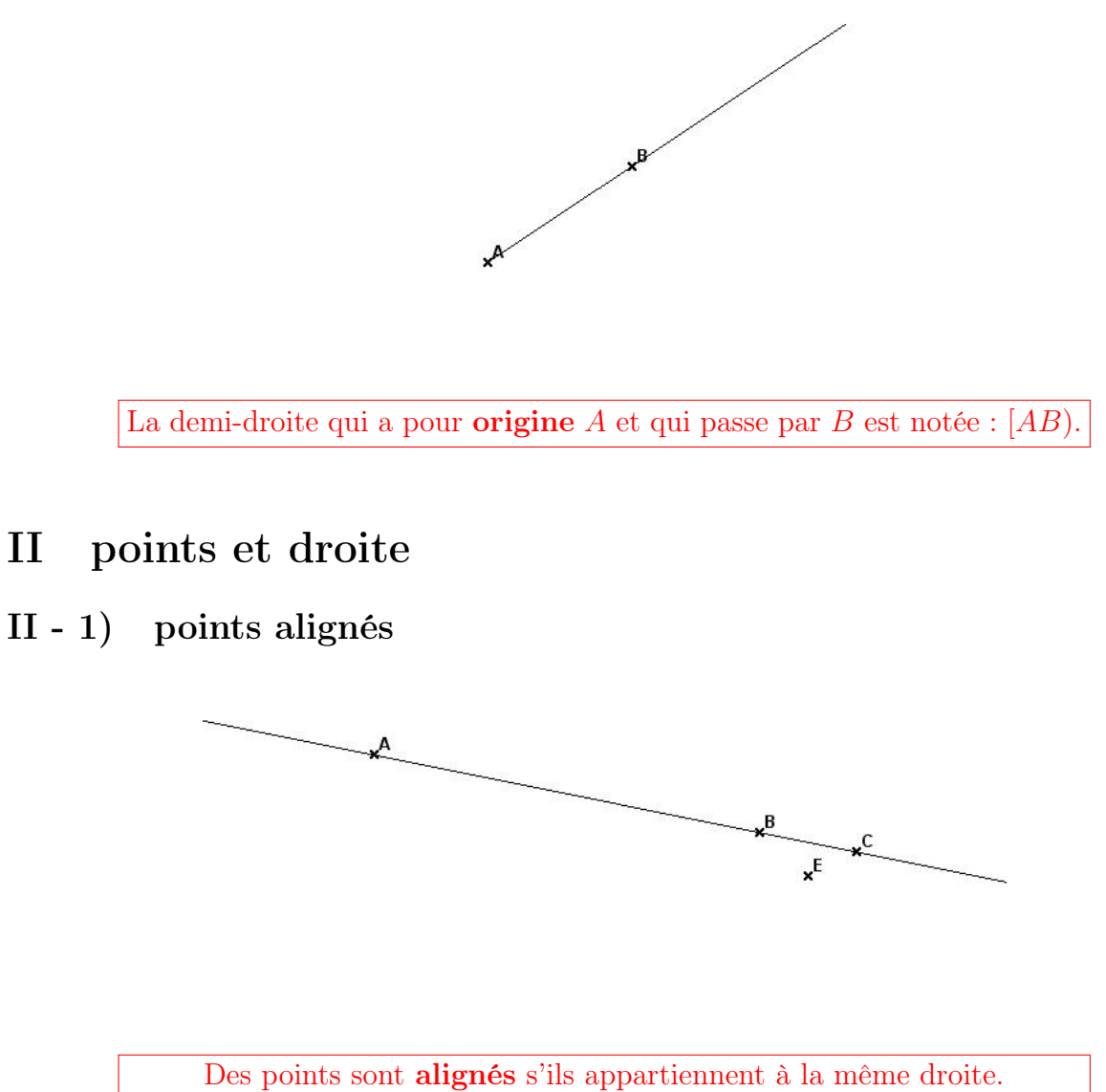

#### exemples :

- \* Les points A, B, C sont alignés.
- \* Les points A, B, E ne sont pas alignés.

#### remarques :

- \* Deux points sont toujours alignés.
- \* La droite présentée ci-dessus peut se nommer : (AB), (BC), (AC) ...

### II - 2) « appartenir à »

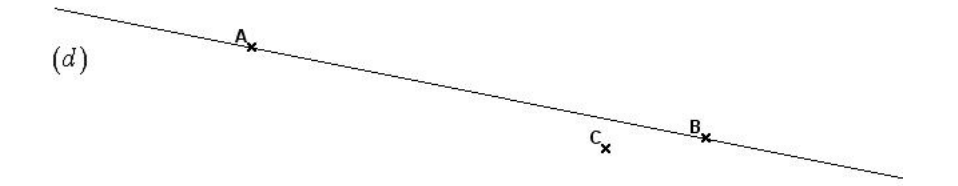

\* Le point  $A$  appartient à la droite  $(d)$ .

On écrit : 
$$
A \in (d)
$$
.  
On lit : « A appartient à  $(d)$  ».

On a aussi :  $B \in (d)$ ;  $A \in (AB)$ ;  $B \in (d)$ .

\* Le point  $C$  n'appartient pas à la droite  $(d)$ .

On écrit : 
$$
C \notin (d)
$$
.  
On lit : «  $C$  n' appartient pas à  $(d)$  ».

On a aussi :  $C \notin (AB)$ .

### <span id="page-27-0"></span>III le segment

#### III - 1) longueur d'un segment

La longueur du segment [AB] est notée : AB.

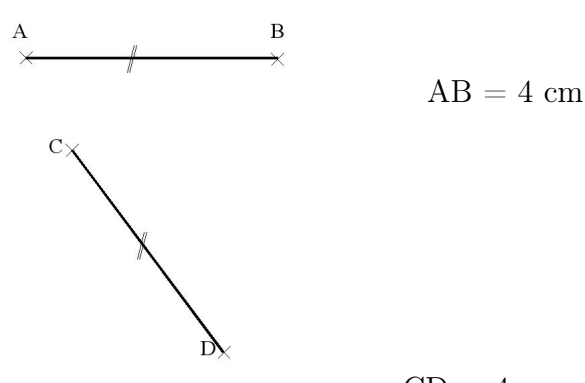

 $CD = 4$  cm

#### On peut reporter une longueur avec le compas :

les deux segments [AB] et [CD] ont la même longueur : AB = CD.

Pour indiquer que des longueurs sont égales, on met un codage : //; /; X; O ... sur les segments qui ont la même longueur.

#### III - 2) le milieu d'un segment

Le milieu d'un segment est le point de ce segment situé à la même distance de ses extrémités.

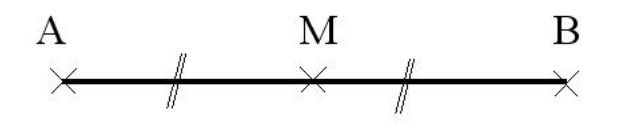

M milieu de [AB] signifie :  $M \in [AB]$  et  $AM = MB$ 

### <span id="page-28-0"></span>IV le cercle

#### IV - 1) définition

Le cercle est un ensemble de points situés à la même distance d'un point appelé centre.

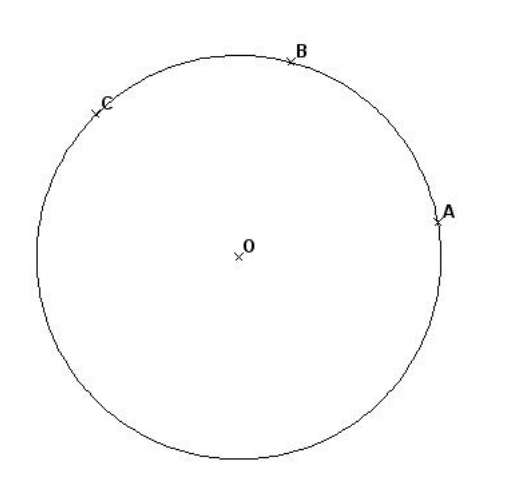

Les points  $A, B, C$  sont sur le cercle  $C$  de centre O.

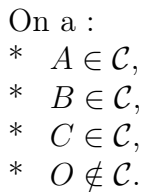

#### IV - 2) vocabulaire

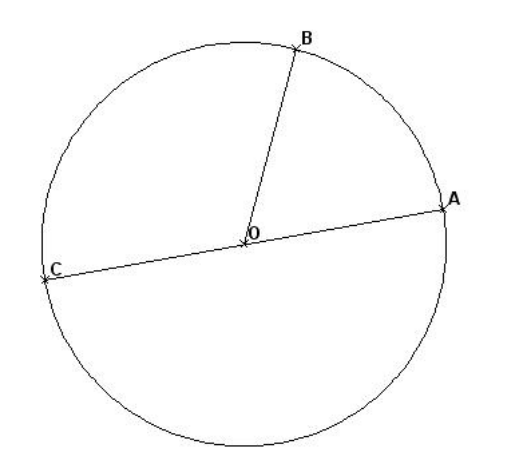

- 
- \*  $\mathcal C$  est le cercle de centre  $O$ .
- $[OB]$  est un rayon.
- \*  $[AC]$  est un diamètre.

remarque : le mot « rayon »désigne à la fois tous les segments qui joignent le centre du cercle à un point du cercle, et la longueur de ces segments.

## <span id="page-29-0"></span>V polygones, triangles, quadrilatères

#### V - 1) polygones

Un polygone est une figure fermée dont les côtés sont des segments.

- \* R, A, M et E sont les sommets du polygone.
- \* [AM] et [ME] sont des cotés consécutifs.
- \* [RE] et [AM] sont des côtés opposés.
- \* [RM] et [AE]sont les diagonales de ce polygone.

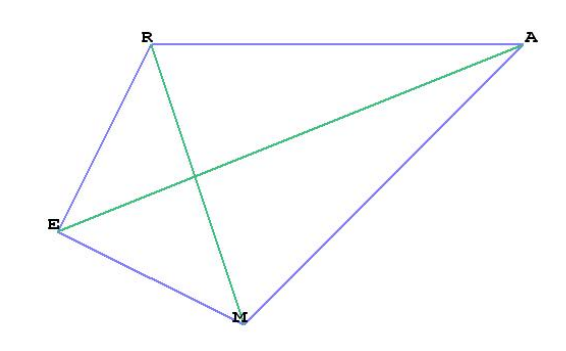

Attention : le polygone ci-dessus peut se nommer, par exemple, RAME ou AMER (en lisant les lettres dans un ordre, en faisant le tour du quadrilatère). On ne doit pas le nommer ARME.

### V - 2) triangles

Un triangle est un polygone à trois côtés.

cas particuliers :

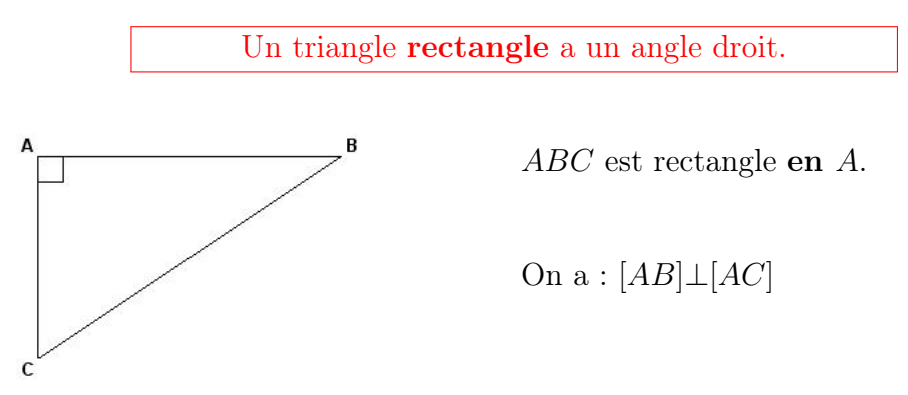

Un triangle isocéle a deux côtés de même longueur.

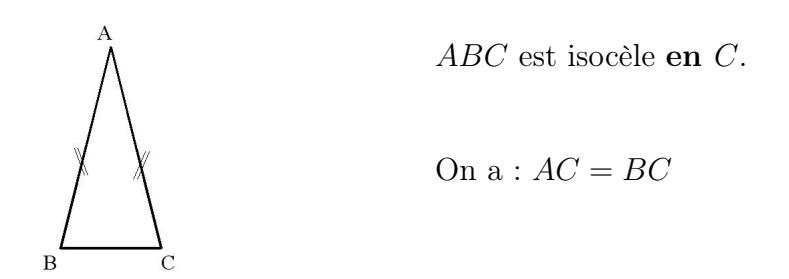

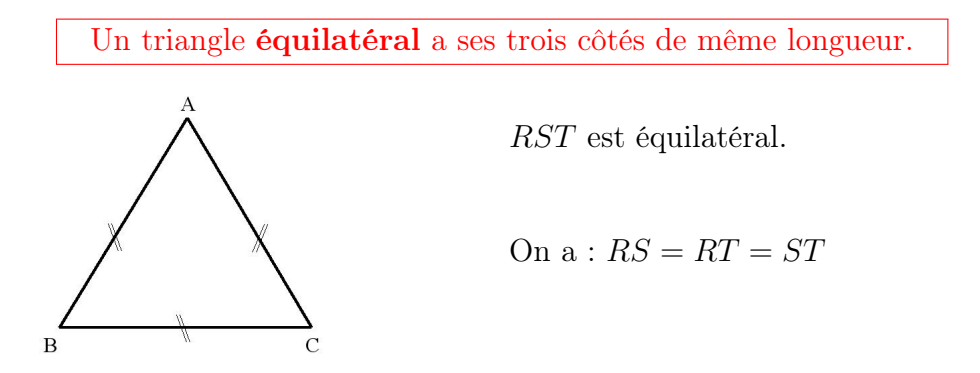

remarque : un triangle peut être à la fois rectangle et isocéle.

#### V - 3) quadrilatères

Un quadrilatère est un polygone à quatre côtés.

cas particulier :

Un losange est un quadrilatère qui a 4 côtés de même longueur.

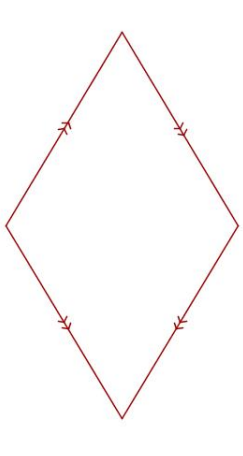

## <span id="page-31-0"></span>Droites perpendiculaires et droites paralléles

## <span id="page-31-1"></span>I droites sécantes

 $\left(d_2\right)$ 

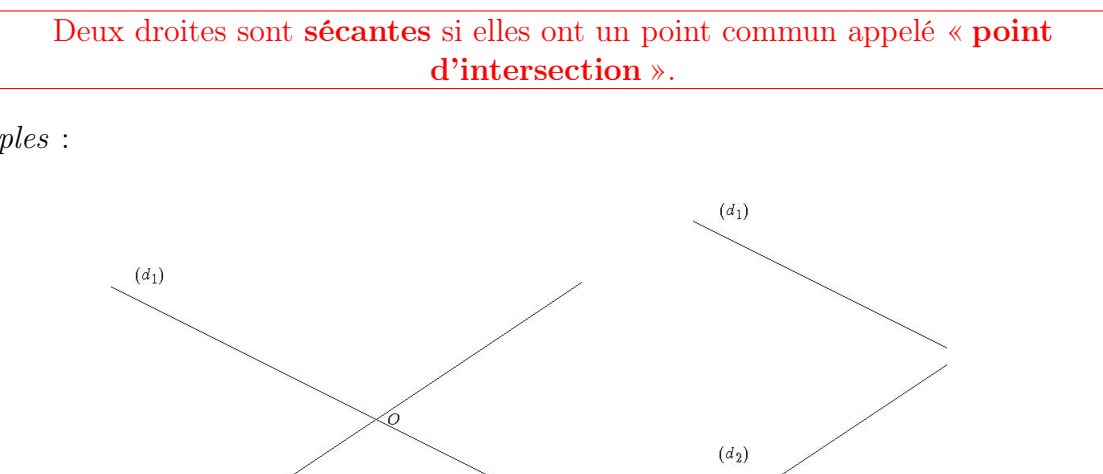

exemples :

 $(d_1)$  et  $(d_2)$  sont sécantes en O.  $(d_1)$  et  $(d_2)$  sont sécantes.

## <span id="page-32-0"></span>II droites perpendiculaires

Deux droites sont perpendiculaires si elles sont sécantes en formant un angle droit.

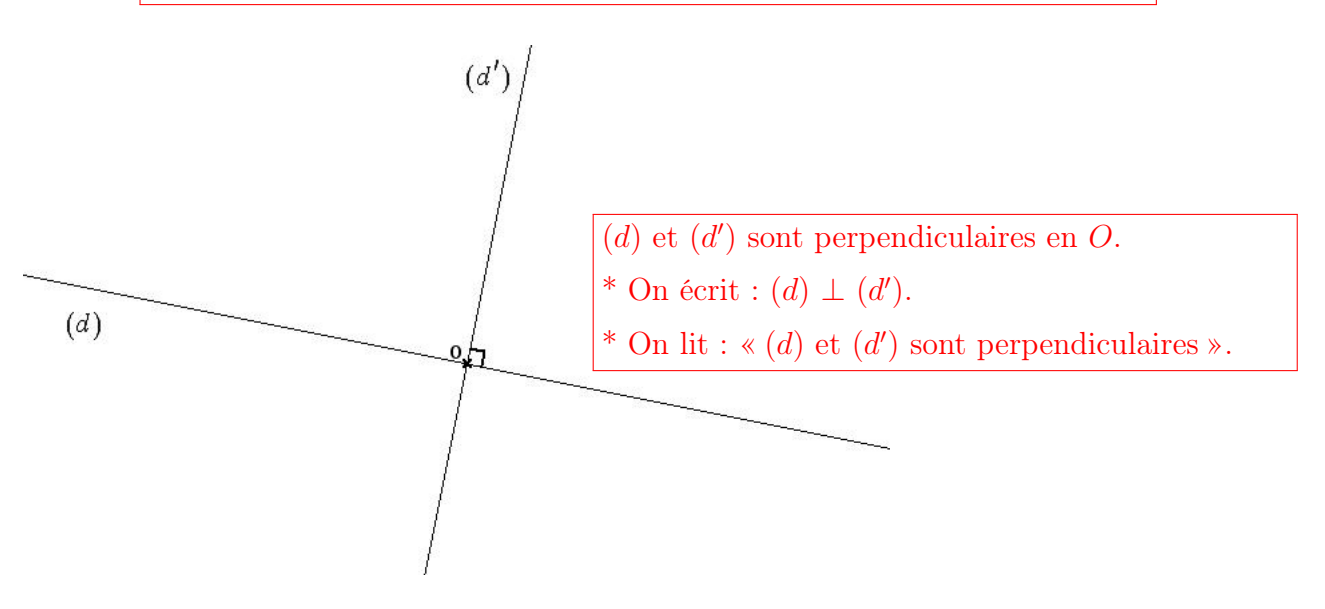

## <span id="page-32-1"></span>III droites parallèles

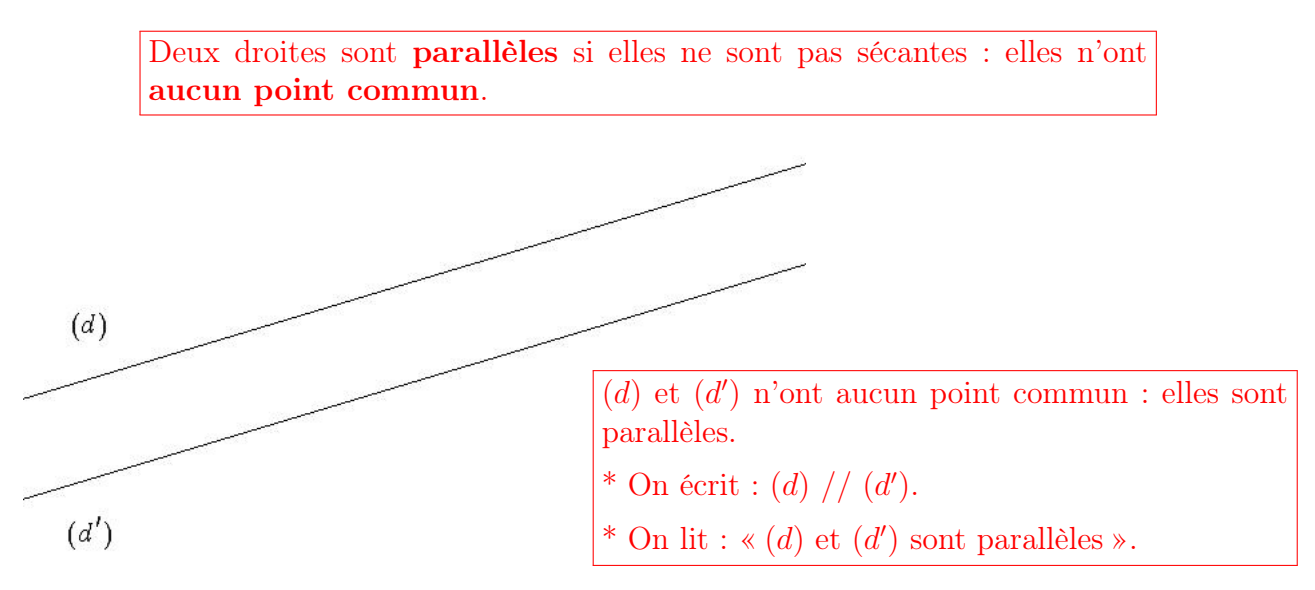

## <span id="page-33-0"></span>IV propriétés

#### IV - 1) première propriété

Si on a deux droites  $(d_1)$  et  $(d_2)$  parallèles entre elles.

Si on sait qu'une droite  $(d_3)$  est perpendiculaire à la droite  $(d_1)$ ,

alors on peut conclure que la droite  $(d_3)$  est aussi perpendiculaire à la droite  $(d_2)$ 

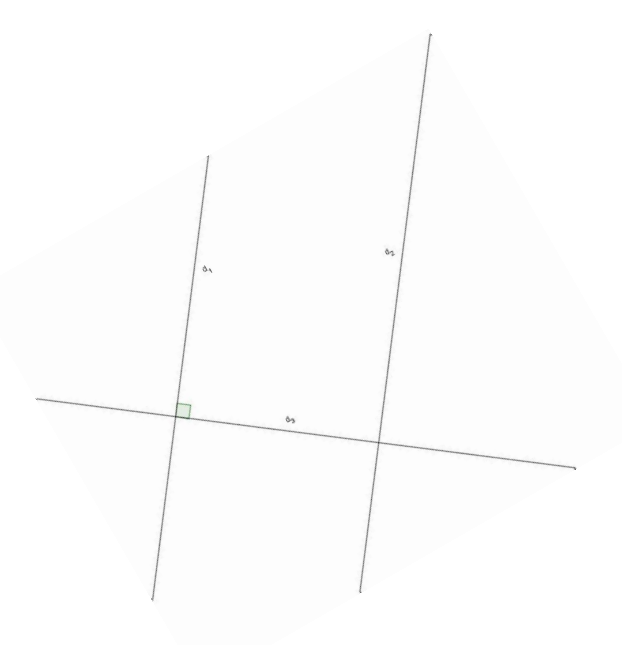

#### IV - 2) seconde propriété

Si on sait que les droites  $(d_1)$  et  $(d_2)$  sont perpendiculaires à la droite  $(d_3)$ , alors on peut conclure que les droites  $(d_1)$  et  $(d_2)$  sont parallèles entre elles.

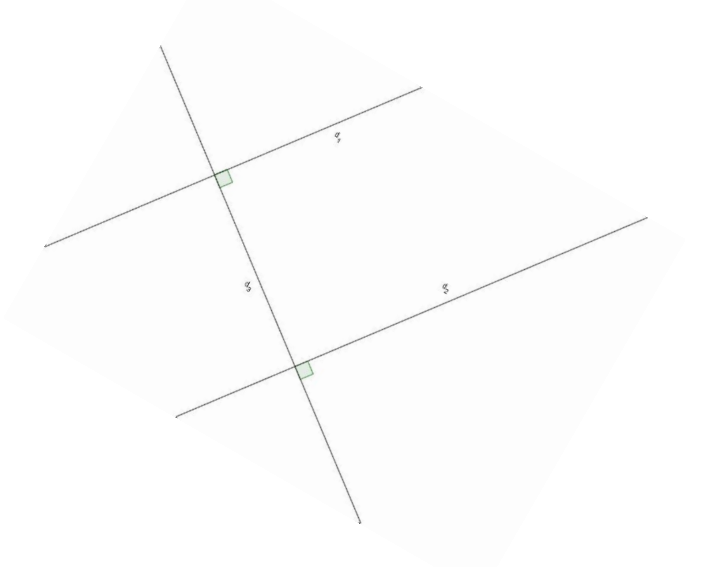

## <span id="page-34-0"></span>Symétrie par rapport à une droite

<span id="page-34-1"></span>I activités de pliage

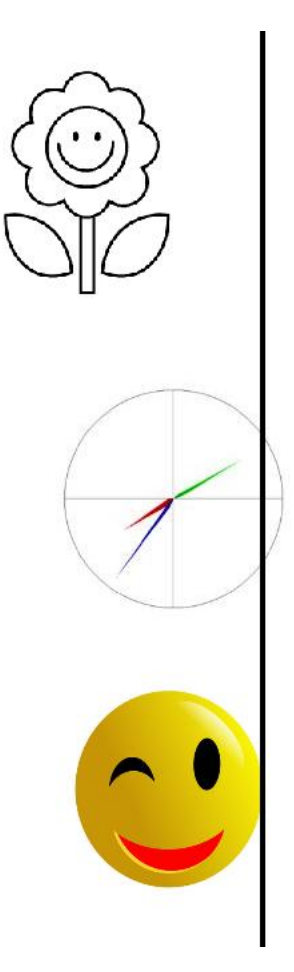

remarques :

- \* les figures sont renversées l'une par rapport à l'autre et sont de part et d'autre du pli.
- $^\ast$  elles sont à la même distance du pli.  $^\ast$  elles sont identiques.
- \* elles sont identiques.<br>\* elles ont les mêmes f
- elles ont les mêmes formes, les mêmes dimensions.
- \* les figures se touchent au même endroit sur le pli.
- \* les figures se croisent au même endroit sur le pli.

## <span id="page-35-0"></span>II médiatrice d'un segment

#### II - 1) activité

- 1. tracer un segment [AB].
- 2. construire un point situé à 4 cm de A et à 4 cm de B. (est-ce toujours possible ?)
- 3. construire d'autres points équidistants des extrémités du segment [AB].

Qu'observe-t'on ?

réponse : l'ensemble des points équidistants aux points A et B (c'est-à-dire les points qui sont situés à la même distance de A et de B) sont alignés : ils forment une droite.

#### II - 2) définition

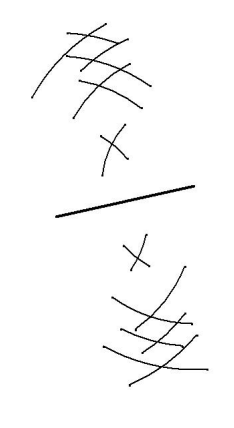

définition : la médiatrice du segment [AB] est l'ensemble des points équidistants à A et B.

Autre formulation :

La médiatrice d'un segment est la droite qui coupe ce segment perpendiculairement en son milieu.

#### Construction :

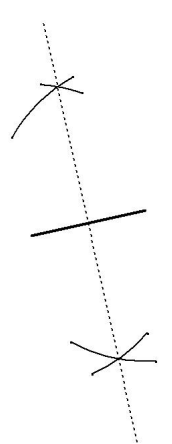

#### programme de construction :

- 1. prendre le compas, choisir une ouverture (quelconque mais plus grande que la moitié du segment),
- 2. tracer deux arcs de cercle (un de chaque « côté »du segment) à partir de l'une des extrémités du segments,
- 3. recommencer depuis l'autre extrémité du segment,
- 4. relier les deux points former par les arcs de cercle.

## <span id="page-36-0"></span>III symétrique d'un point

III - 1) activité

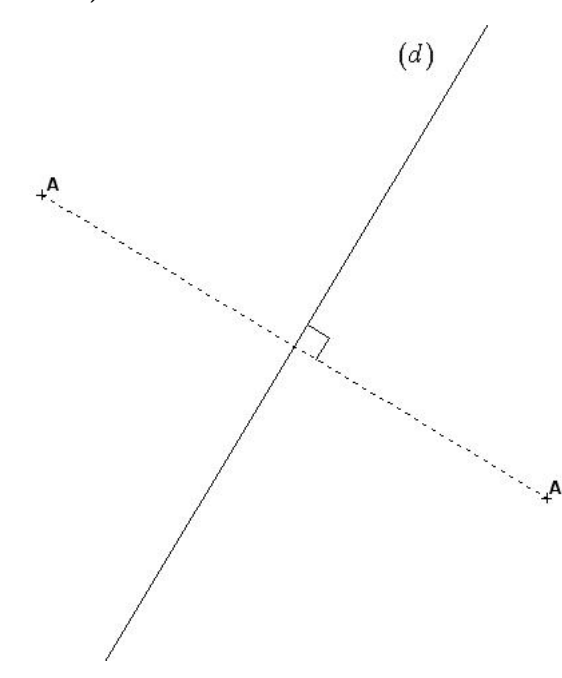

Construire le symétrique du point A par rapport à la droite (d).

On remarque : \*  $(d)\bot[AA']$ 

\* (d) passe au milieu de  $[AA']$ .

Donc,  $(d)$  est la médiatrice de  $[AA']$ .

#### III - 2) définition

Deux points  $A$  et  $A'$  sont symétriques par rapport à une droite  $(d)$  si  $(d)$ est la médiatrice de  $[AA']$ .

## <span id="page-36-1"></span>IV symétrique d'un segment

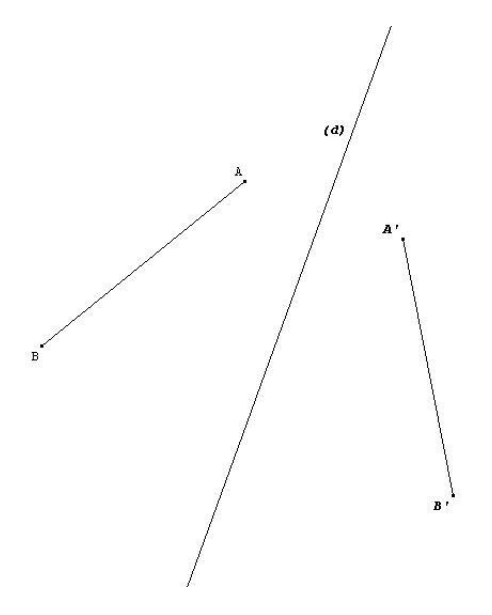

Le symétrique d'un segment est un segment de même longueur.

<span id="page-37-0"></span>V symétrique d'une droite

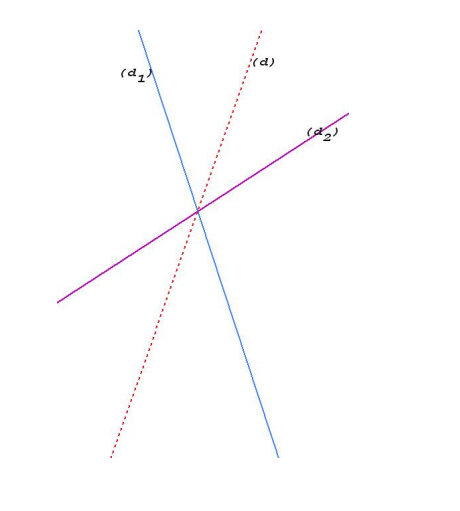

Le symétrique d'une droite est une droite.

## <span id="page-37-1"></span>VI symétrique d'un triangle

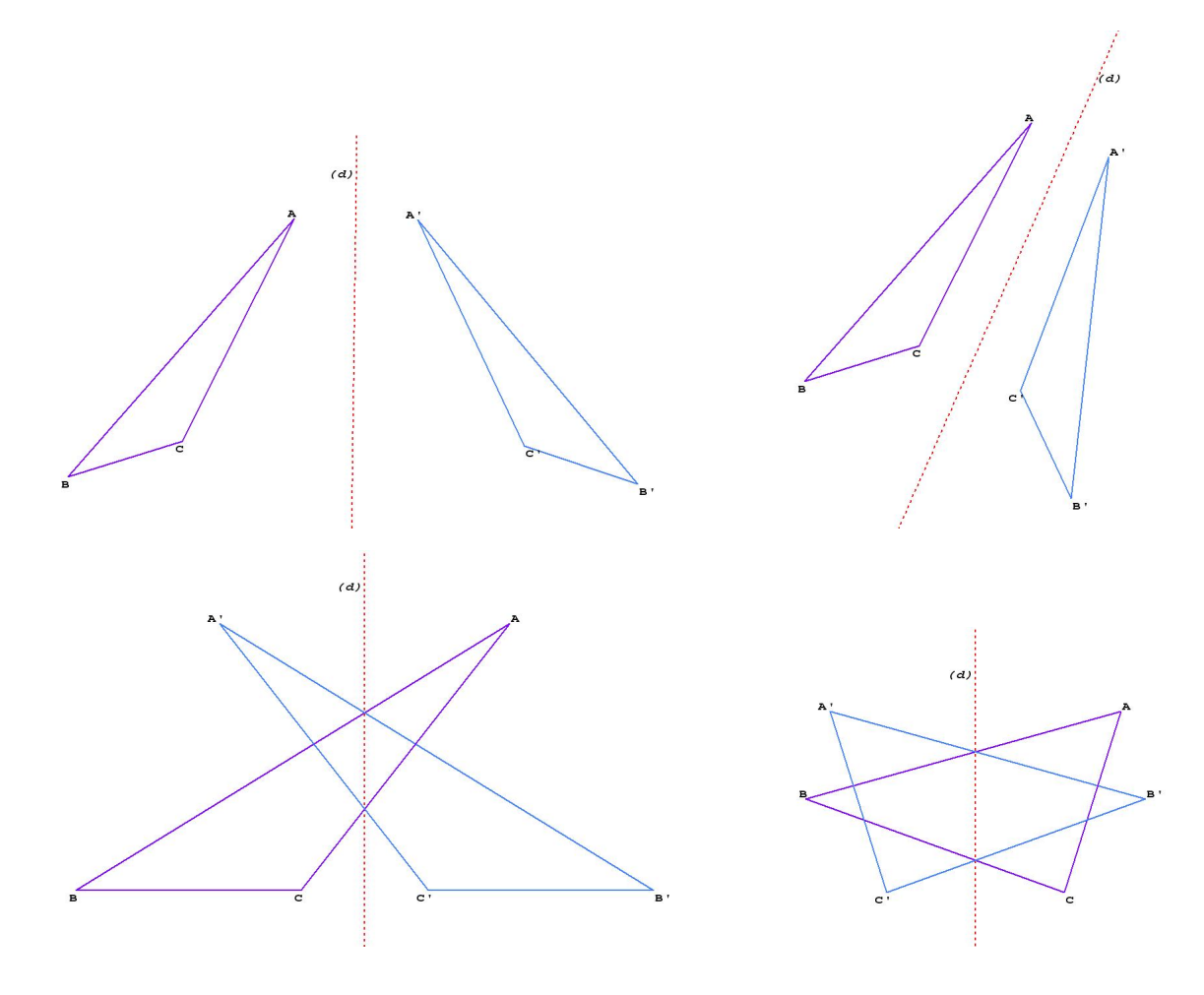

Le symétrique d'un triangle est un triangle de mêmes dimensions.

## <span id="page-38-0"></span>VII symétrique d'un cercle

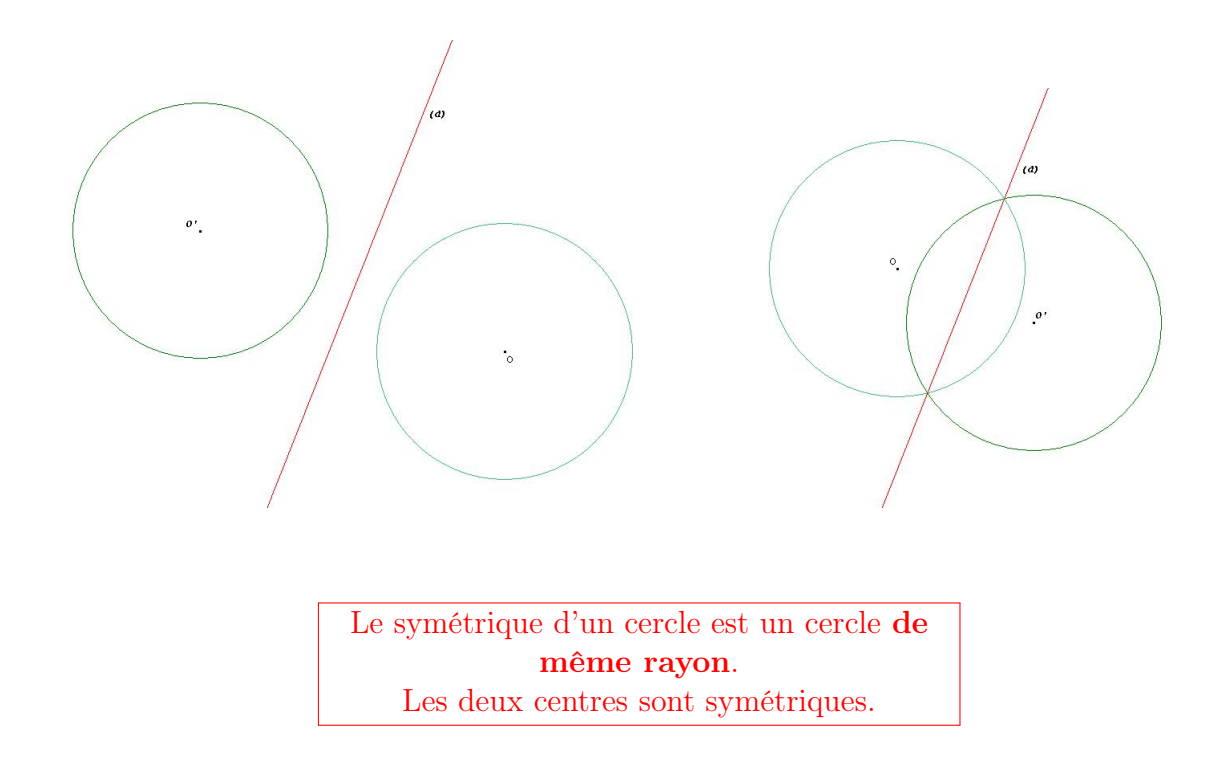

## <span id="page-38-1"></span>VIII figures symétriques

Dans le paragraphe 1, les deux figures qui se superposent lors du pliage sont des figures symétriques par rapport à la droite.

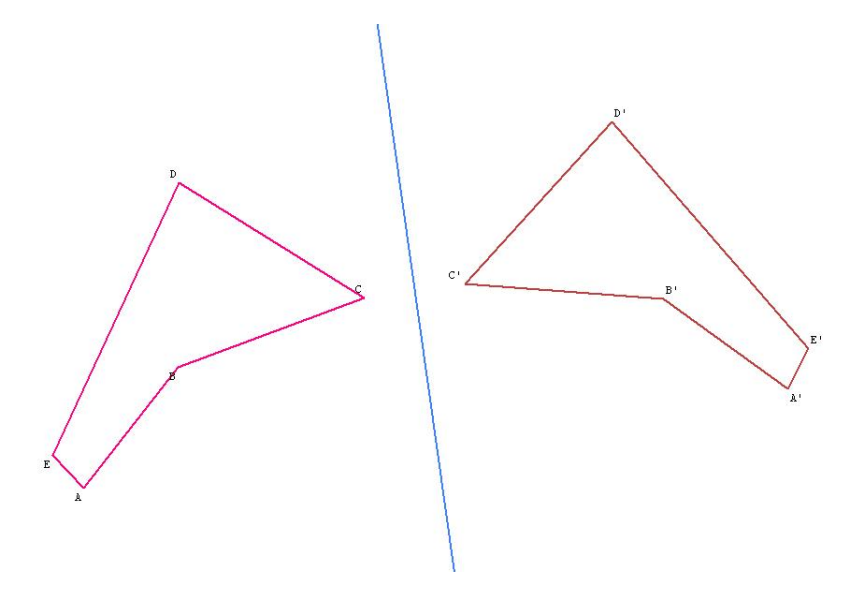

Deux figures symétriques sont superposables : les longueurs sont les mêmes. On a aussi des angles de mêmes mesure, et la même aire.

## <span id="page-39-0"></span>Symétrie et figures usuelles

## <span id="page-39-1"></span>I définition

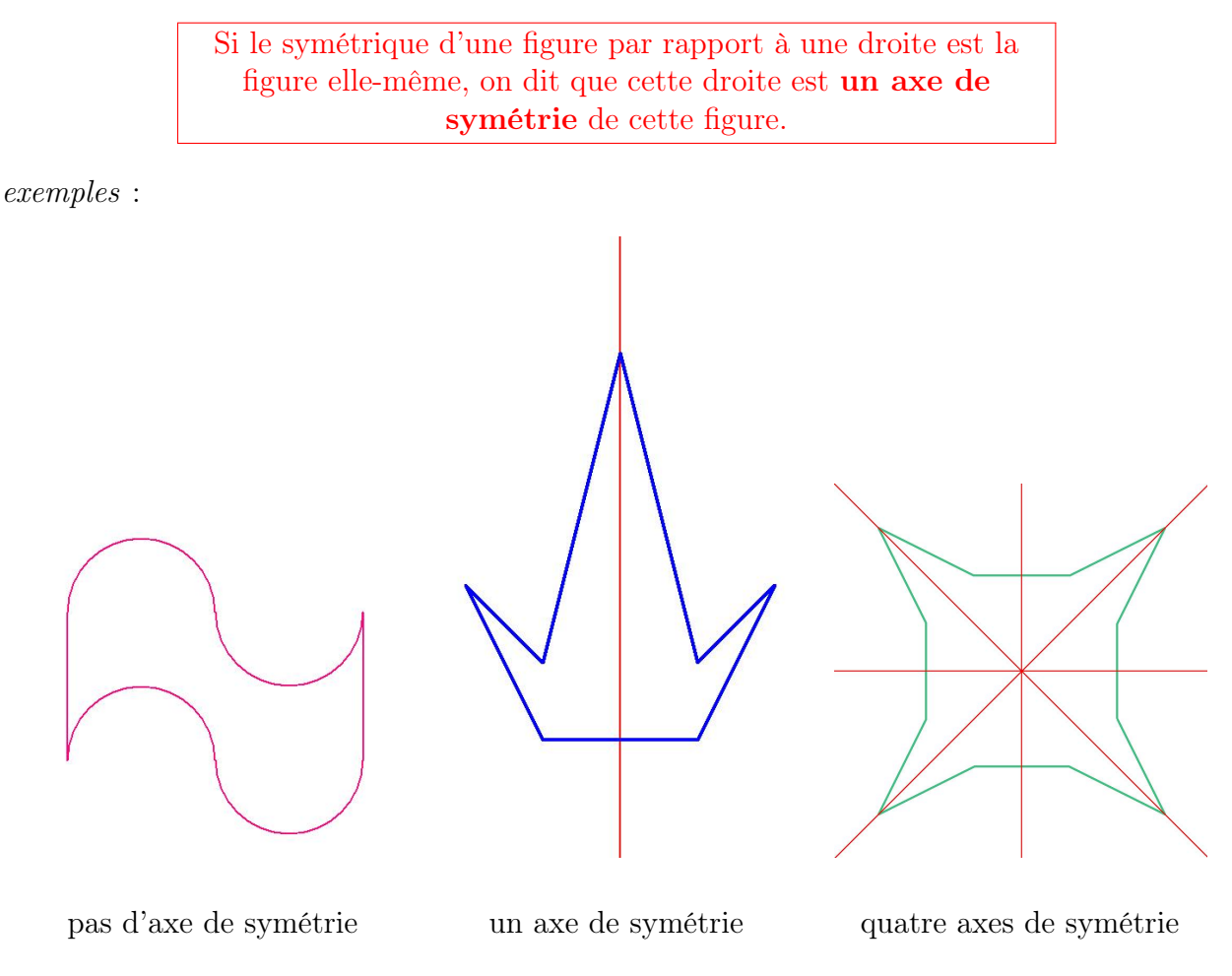

#### Deux exemples importants :

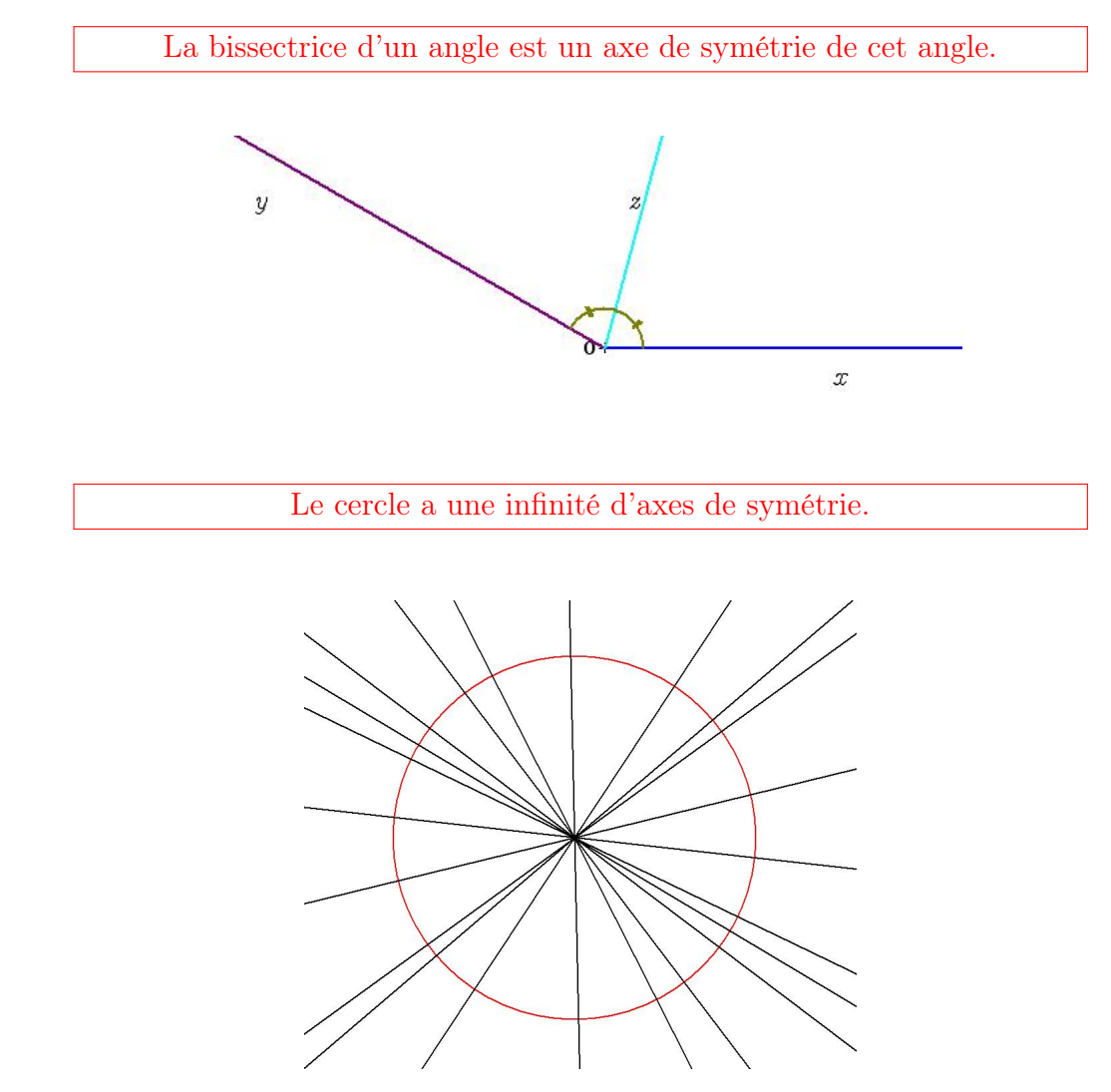

## <span id="page-40-0"></span>II polygones et axes de symétrie

### II - 1) triangle isocèle

Le triangle isocèle possède un axe de symétrie qui est à la fois la médiatrice de la base et la bissectrice de l'angle au sommet.

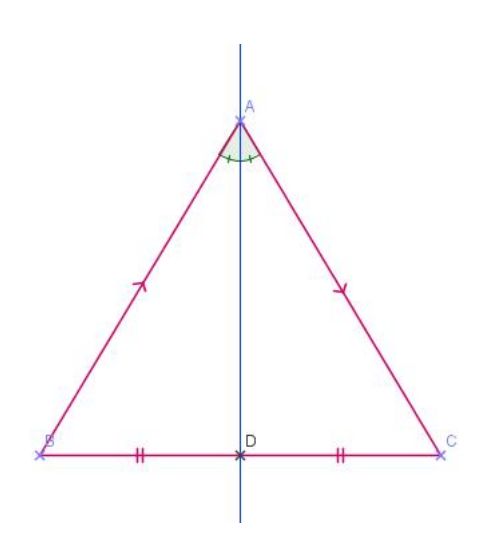

### II - 2) triangle équilatéral

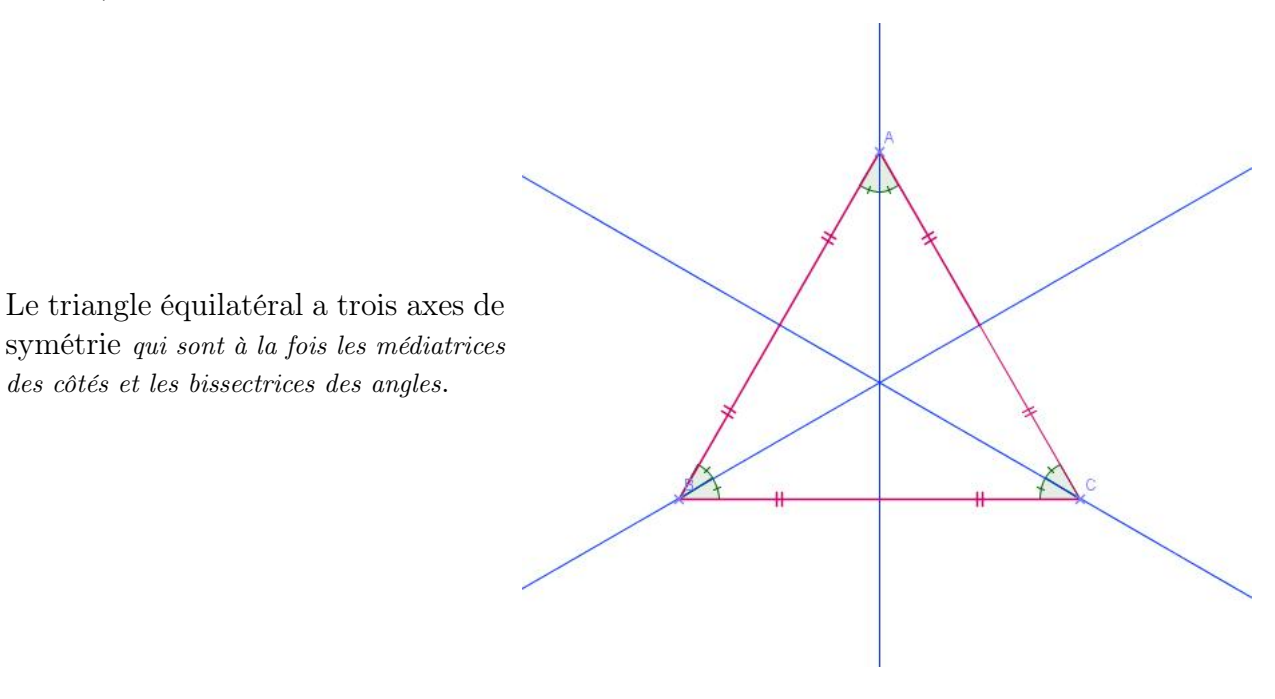

II - 3) rectangle

Le rectangle a deux axes de symétrie : les médiatrices de ses côtés.

#### II - 4) losange

Le losange a deux axes de symétrie : ses diagonales.

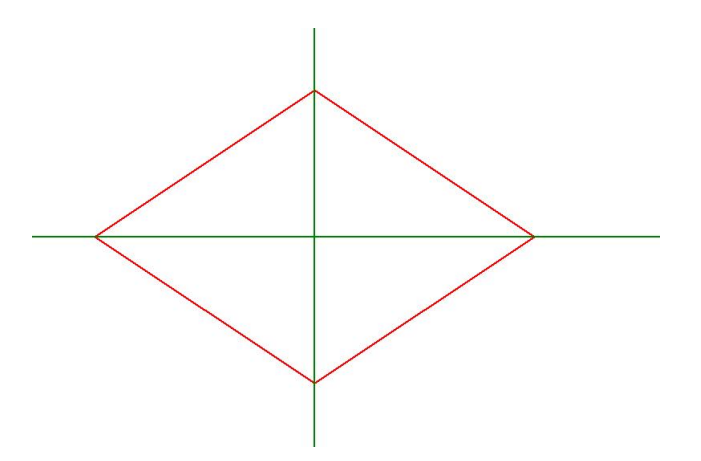

## II - 5) carré

Le carré a quatre axes de symétrie.

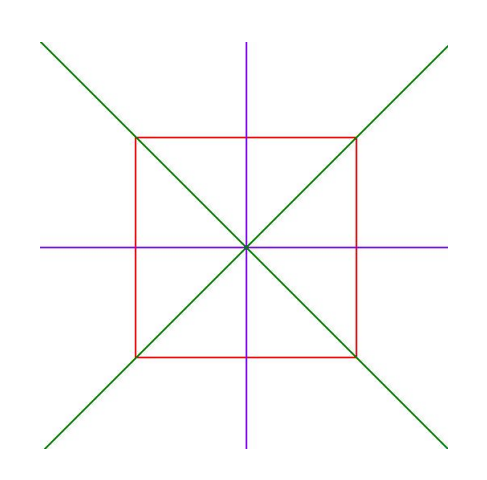

# <span id="page-43-0"></span>Chapitre 13 Parallélépipède rectangle

## <span id="page-43-1"></span>I le cube

I - 1) vue en perspective

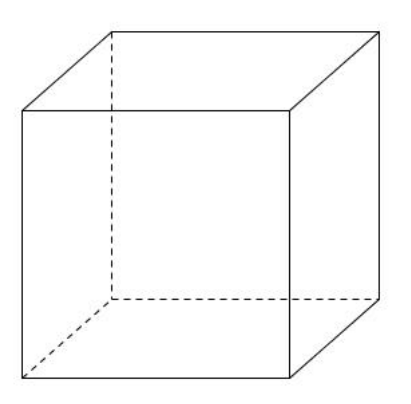

vue en perspective d'un cube

## I - 2) patron(s) du cube

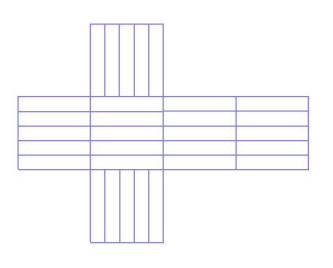

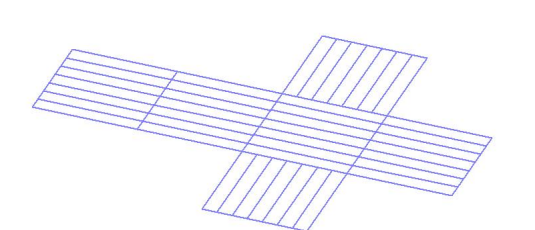

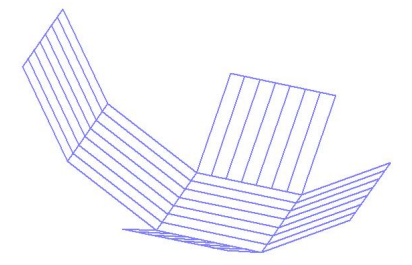

Remarques :

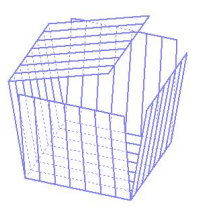

Description : un cube est composé de :

- 6 faces, chaque face étant un carré.
- 8 sommets.
- 12 arêtes qui relient les sommets.

– Le patron est composé de carrés. – Il existe plusieurs patrons possibles.

## <span id="page-44-0"></span>II le parallélépipède rectangle (le pavé)

#### II - 1) vue en perspective

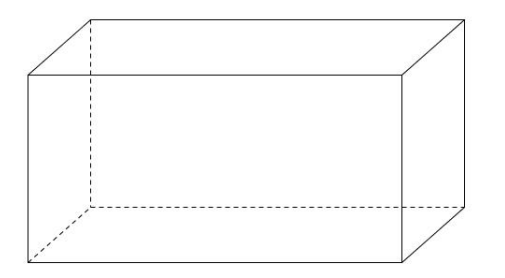

vue en perspective d'un pavé

## II - 2) patron(s) du pavé

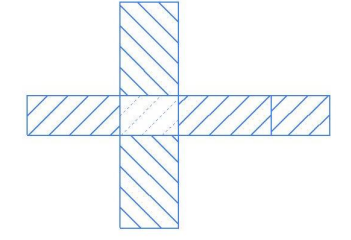

Description : un pavé est composé de :

- 6 faces, chaque face étant un rectangle : les faces opposées sont identiques.
- 8 sommets.
- 12 arêtes qui relient les sommets.

Remarques :

- Le patron est composé de rectangles.
- Les faces opposées sont identiques : il faut savoir les repérer sur le patron.
- Il existe plusieurs patrons possibles.

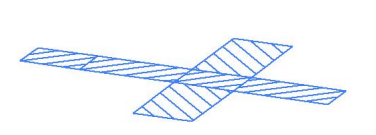

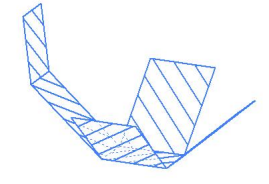

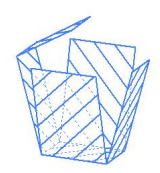

## <span id="page-45-0"></span>Longueur, masse, durée

## <span id="page-45-1"></span>I unité de durée

L'unité de durée est la seconde, notée s.

#### Autres unités de durée :

- \* la minute (notée  $mn$ ) : 1  $mn = 60 s$
- \* l'heure (notée h) : 1  $h = 60$  mn = 3600 s
- \* le jour : 1 jour  $\approx 24$  h

#### exemple :

Je n'avais pas de chronomètre lors du cross du Collège ; j'ai regardé ma montre :

- \* heure de départ : 9  $h$  15  $mn$  25  $s$
- \* heure d'arrivée : 9 h 29 mn 42 s

J'ai mis 14 mn 17 s.

## <span id="page-46-0"></span>II Longueur

#### II - 1) unité de longueur

L'unité de longueur est le mètre, noté m.

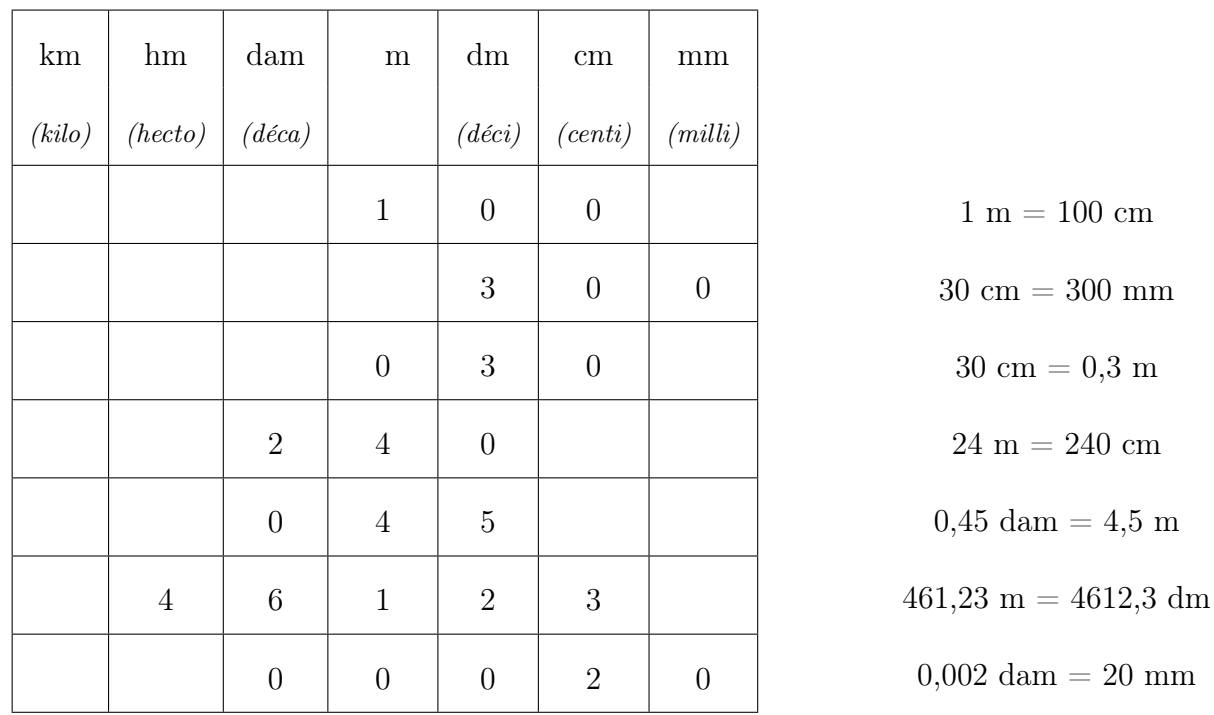

Le tableau suivant est à connaître par coeur :

#### II - 2) périmètre

Le périmètre d'une figure est la longueur de son contour. Pour calculer le périmètre d'un polygone, on ajoute les longueurs de ses côtés.

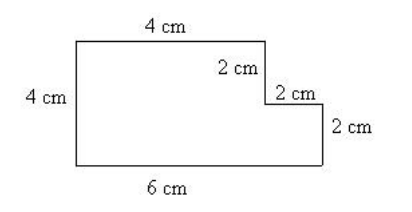

le périmètre de cette figure se calcule en faisant :

 $4 + 2 + 2 + 2 + 6 + 4 = 20$  cm.

#### II - 3) périmètre du carré et du rectangle

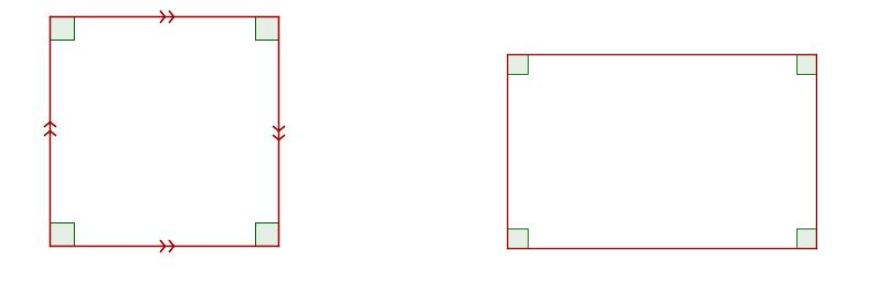

carré de côté c rectangle de longueur L et de largeur l  $c + c + c + c = 4 \times c$   $L + l + L + l = 2 \times (L + l)$ 

#### II - 4) périmètre du cercle

Pour calculer le périmètre d'un cercle, il faut connaître par coeur une formule (on ne peut pas l'inventer !).

Formule du périmètre d'un cercle (on dit aussi circonférence du cercle) : si le cercle a pour rayon  $r$ , alors le périmètre se calcule par la formule :  $\overline{\mathcal{P}} = 2 \times \pi \times r$ où  $\pi$  est un nombre qui vaut environ 3,14

exemple : circonférence d'un cercle de rayon 10 cm :  $2 \times \pi \times 10 \approx 2 \times 3, 14 \times 10 \approx 62, 8$  cm.

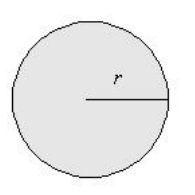

## <span id="page-48-0"></span>III unité de masse

L'unité de masse est le gramme, noté g.

Le tableau suivant est à connaître par coeur :

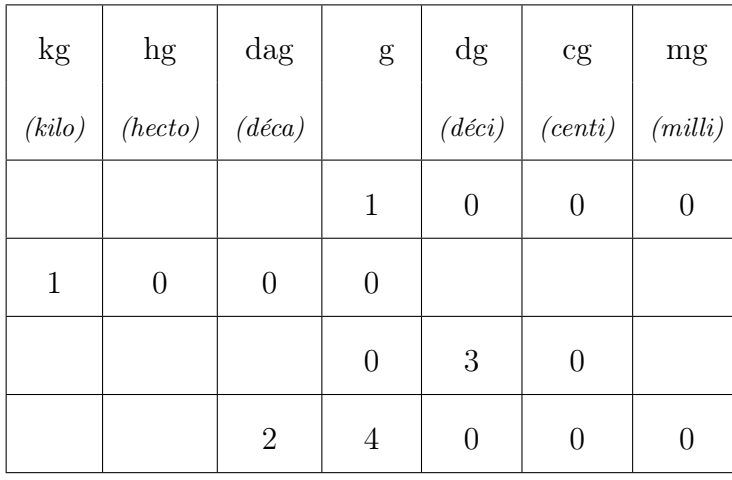

 $1 g = 1000 mg$ 

 $1 \text{ kg} = 1000 \text{ g}$ 

 $30~\mathrm{cg}=0.3~\mathrm{g}$ 

 $24 g = 24000 mg$ 

## <span id="page-49-0"></span>Angles

## <span id="page-49-1"></span>I définition

Un angle est un morceau de plan limité par deux demi-droites de même origine.

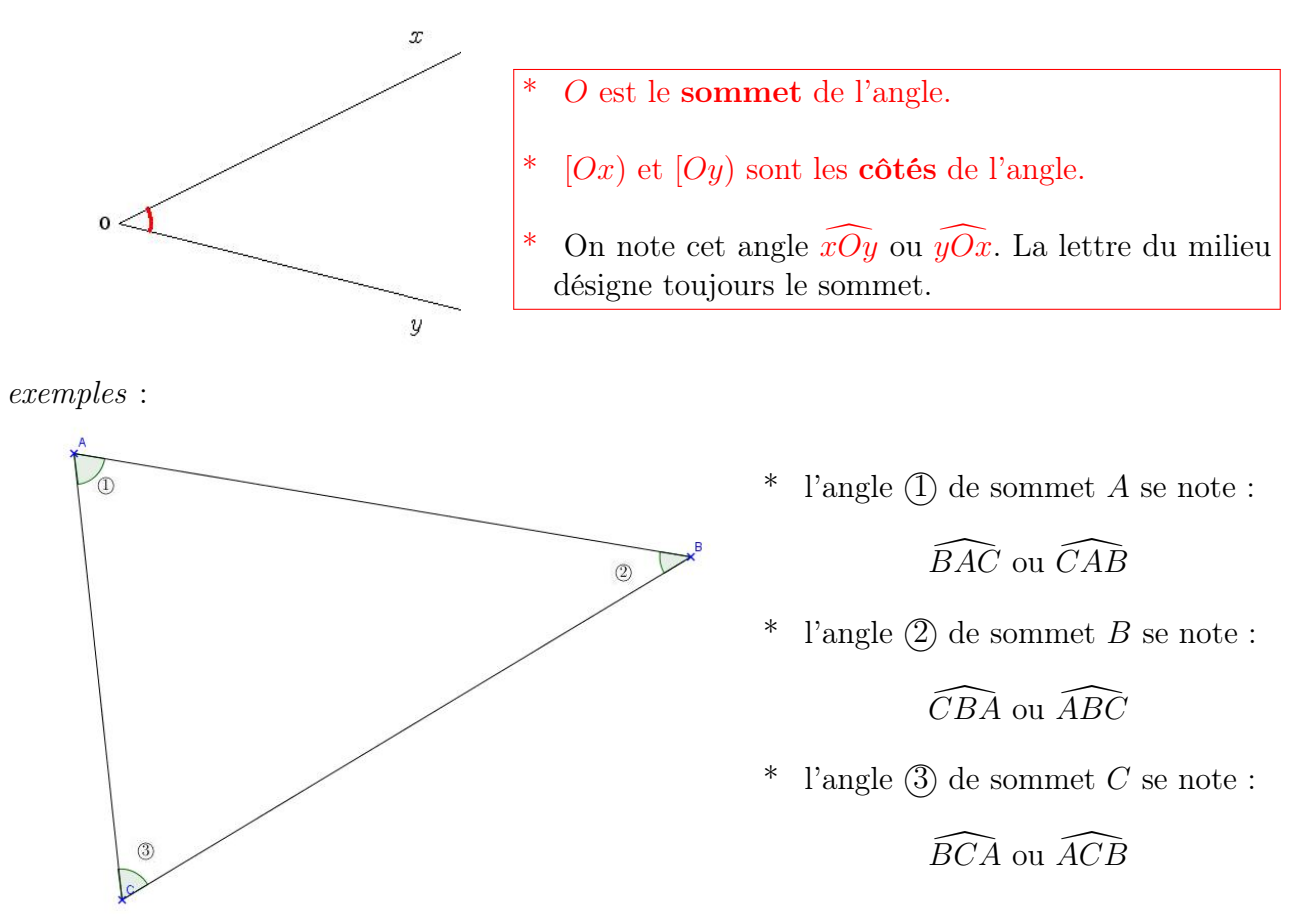

## <span id="page-49-2"></span>II mesurer un angle

Pour mesurer un angle, on utilise un rapporteur : c'est un demi-cercle gradué de 0 à 180 degrés.

## <span id="page-50-0"></span>III angles et mesures

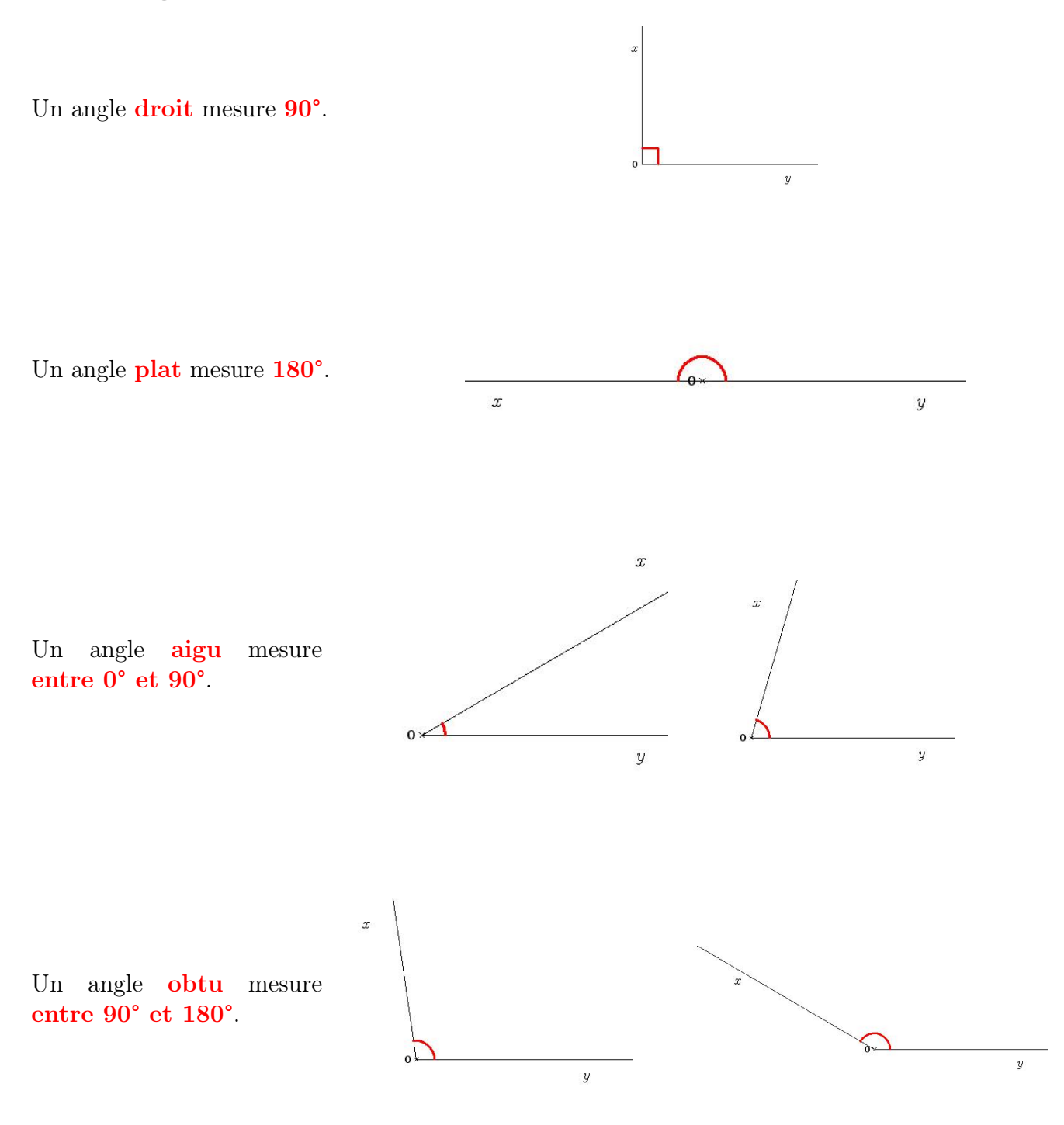

remarque : avant de mesurer un angle, il faut être capable de donner l'ordre de grandeur de sa mesure ; on repère déjà s'il est aigu ou obtu.

## <span id="page-51-0"></span>IV bissectrice d'un angle

La bissectrice d'un angle est la demi-droite qui partage l'angle en deux angles de même mesure :

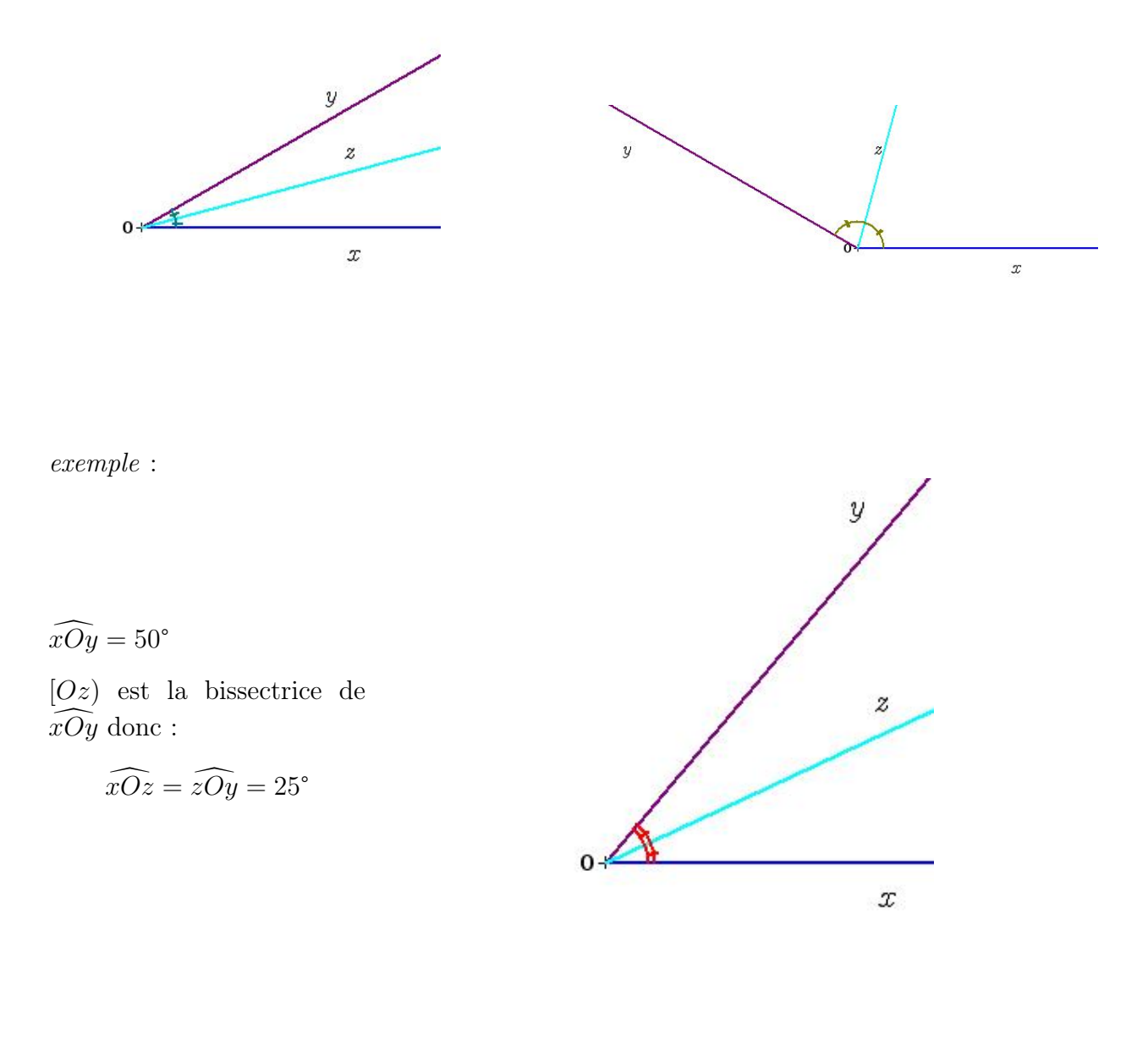

## <span id="page-52-0"></span>Aires et volumes

## <span id="page-52-1"></span>I aire

L'aire d'une surface est sa mesure dans une unité d'aire donnée :

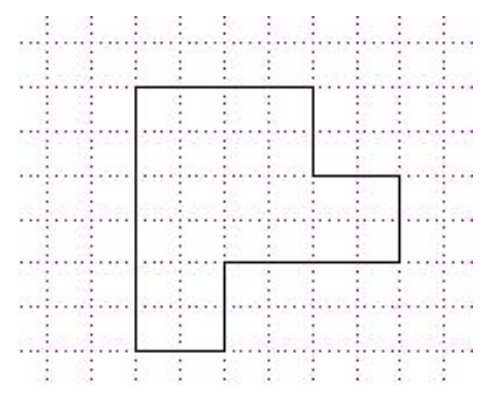

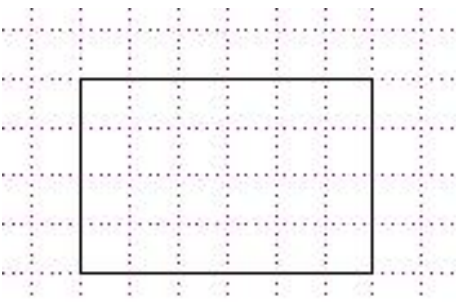

Ces deux figures ont pour aire : 24 carreaux.

## <span id="page-52-2"></span>II unité d'aire

L'unité d'aire est le **mètre carré**, noté  $m^2$  : c'est l'aire d'un carré de 1 m de côté.

Le tableau suivant est à connaître par coeur :

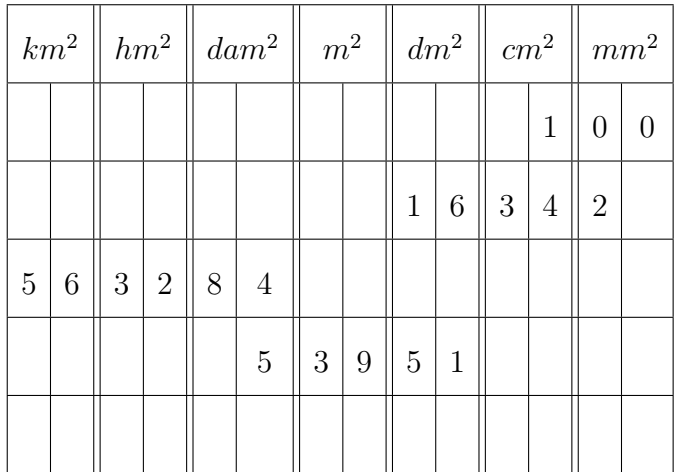

Grâce au tableau précédent, on peut dire que :

- 1 cm<sup>2</sup> = 100 mm<sup>2</sup>
- 16,342 dm<sup>2</sup> = 1634,2 cm<sup>2</sup> = 163 420 mm<sup>2</sup>
- 56,3284 km<sup>2</sup> = 5 632,34 hm<sup>2</sup> = 563 284 dam<sup>2</sup> = 56 328 400 m<sup>2</sup>
- 5,3951 ${\rm dam^2}=539{,}51~{\rm m^2}=5~395~100~{\rm mm^2}$

## <span id="page-53-0"></span>III aires de figures usuelles

#### III - 1) aire d'un rectangle

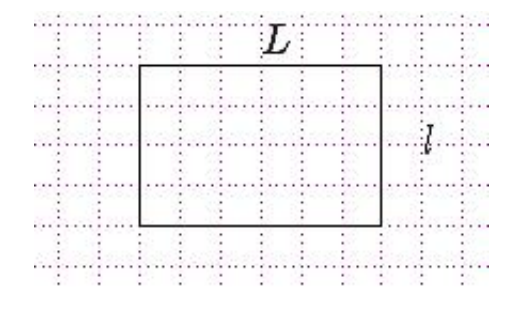

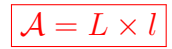

exemple :

L'aire d'un rectangle de 6 cm de longueur et 4 cm de largeur :

$$
\mathcal{A} = L \times l = 6 \times 4 = 24 \text{ cm}^2
$$

#### III - 2) aire d'un carré

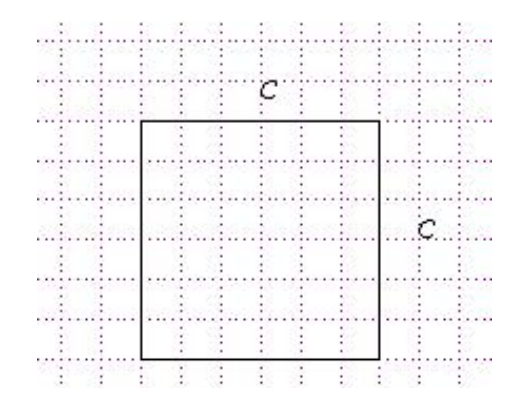

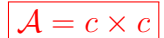

exemple :

L'aire d'un carré de 6 cm de côté :

$$
\mathcal{A} = c \times c = 6 \times 6 = 36
$$
 cm<sup>2</sup>

#### III - 3) aire d'un triangle rectangle

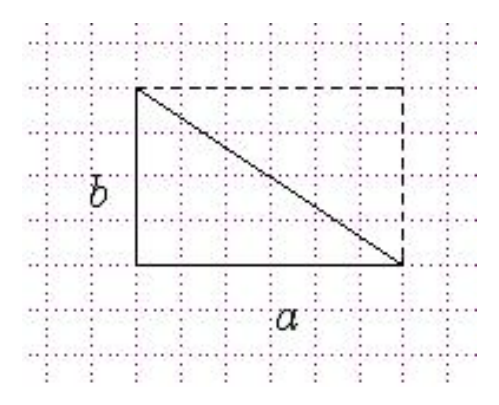

$$
\mathcal{A} = \frac{a \times b}{2}
$$

exemple :

L'aire d'un triangle rectangle de 6 cm de base et 4 cm de hauteur :

$$
\mathcal{A} = \frac{a \times b}{2} = A = \frac{6 \times 4}{2} = \frac{24}{2} = 12 \text{ cm}^2
$$

## <span id="page-54-0"></span>IV définition du volume

#### IV - 1) volume du cube

définition : le volume d'un cube (exprimé en cm<sup>3</sup> ), c'est le nombre de cubes de 1 cm d'arête que l'on peut mettre à l'intérieur.

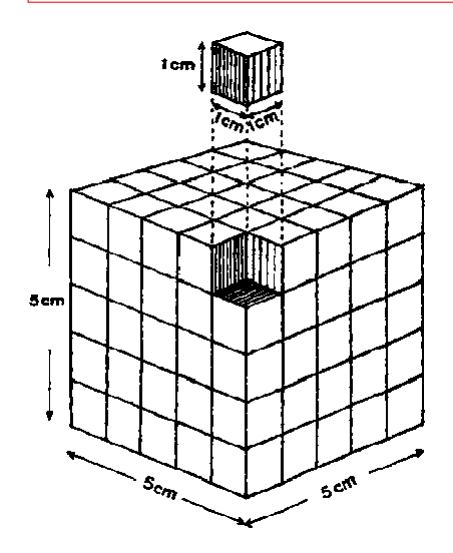

Dans la figure ci-contre, il y a :  $5 \times 5 \times 5$  petits cubes. or :  $5 \times 5 \times 5 = 25 \times 5 = 125$  et donc ce cube a un volume de 125 cm<sup>3</sup>.

Formule du volume d'un cube dont l'arête est égale à a :

 $V = a \times a \times a$ 

si a est en cm,  $\mathcal V$  est en cm<sup>3</sup>

IV - 2) volume du pavé

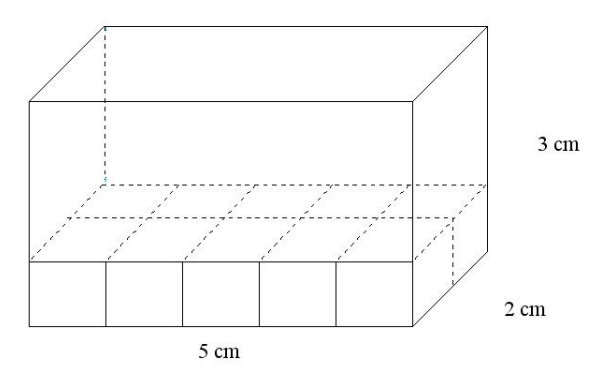

Dans la figure ci-contre, il y a :  $5 \times 2 = 10$ petits cubes au premier niveau.

Il y a 3 niveaux, donc au total :  $10 \times 3 = 30$  petits cubes.

On aurait pu faire directement :  $5 \times 2 \times 3 = 10 \times 3 = 30$  pour trouver le résultat.

Ce pavé a un volume de 30 cm<sup>3</sup>.

Formule du volume d'un pavé qui mesure  $a$  sur  $b$  sur  $c$  :  $V = a \times b \times c$  $*_a$ , *b* et *c* doivent avoir la même unité de longueur, \*si a, b et c sont exprimés en m,  $\mathcal V$  est en m<sup>3</sup>

### <span id="page-55-0"></span>V conversion de volumes

On peut utiliser un tableau de conversion des volumes pour passer d'une unité à une autre :

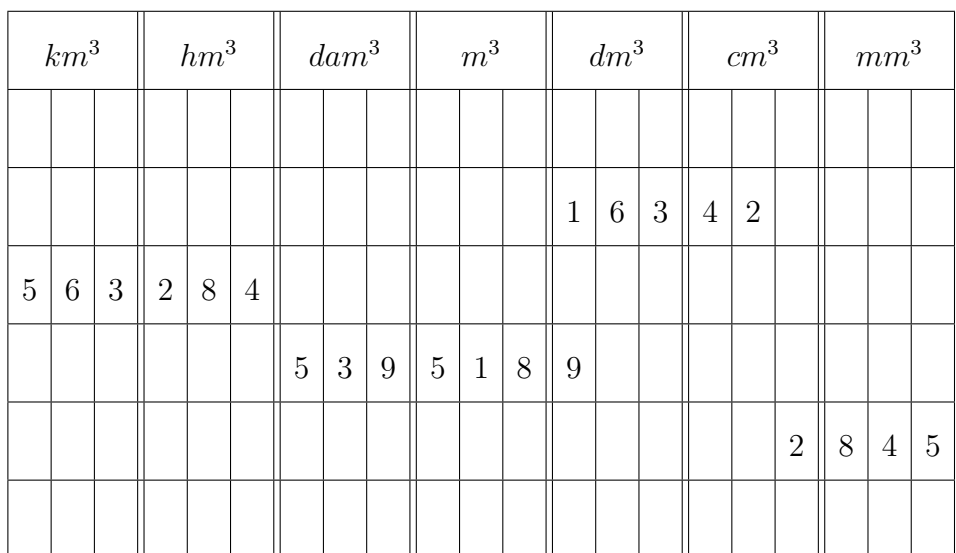

Grâce à ce tableau, on peut dire que :

- 163,42 dm<sup>3</sup> = 163 420 cm<sup>3</sup> = 0,16342 m<sup>3</sup>
- 563,284 km  $^3$  = 563 284 hm<sup>3</sup> = 563 284 000 dm<sup>3</sup>
- $-2,845$  cm<sup>3</sup> = 2845 mm<sup>3</sup> = 0,002845 dm<sup>3</sup>

## <span id="page-56-0"></span>VI volume et contenance

Un volume se mesure en « quelque chose »<sup>3</sup> (exemple : m<sup>3</sup>, cm<sup>3</sup>, etc.). Une contenance se mesure en Litres (L)

A retenir :  $1 \text{ dm}^3 = 1 \text{ L}$ 

 $\emph{exemple}: 2{,}845~\emph{cm}^3 = 0{,}002845~\emph{dm}^3 = 0{,}002845~\emph{L}$